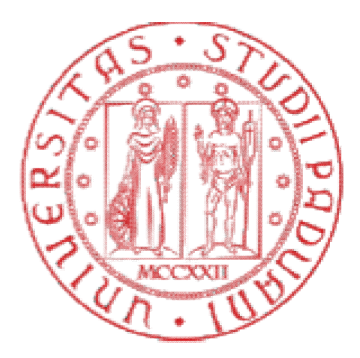

# UNIVERSITÀ DEGLI STUDI DI PADOVA

## DIPARTIMENTO di MEDICINA - DIMED

CORSO DI LAUREA TRIENNALE IN "TECNICHE DI RADIOLOGIA MEDICA,PER IMMAGINI E RADIOTERAPIA" IMMAGINI E RADIOTERAPIA"

### Sede di ROVIGO

Presidente: Prof. Roberto Stramare

Tesi di Laurea:

## VALUTAZIONE DI UN SOFTWARE DI SEGMENTAZIONE AUTOMATICA BASATO SULL'INTELLIGENZA ARTIFICIALE NELLA RADIOTERAPIA ALUTAZIONE DI UN SOFTWARE DI SEGMENTAZIONE AUTOMATICA<br>BASATO SULL'INTELLIGENZA ARTIFICIALE NELLA RADIOTERAPIA<br>DEL DISTRETTO PELVICO

Relatore: Correlatore:

Dott. Ssa Elena Bellan Dott. Ssa Saide Di Biase

> Laureando: Nicola Capuzzo Anno Accademico 2022/2023

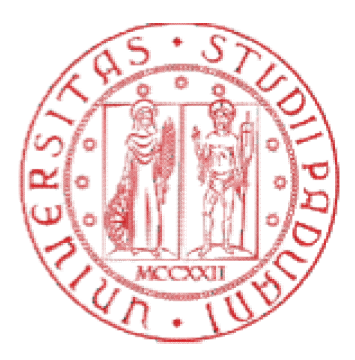

# UNIVERSITÀ DEGLI STUDI DI PADOVA

## DIPARTIMENTO di MEDICINA - DIMED

CORSO DI LAUREA TRIENNALE IN "TECNICHE DI RADIOLOGIA MEDICA,PER IMMAGINI E IMMAGINI E RADIOTERAPIA"

### Sede di ROVIGO

Presidente: Prof. Roberto Stramare

Tesi di Laurea:

## VALUTAZIONE DI UN SOFTWARE DI SEGMENTAZIONE AUTOMATICA BASATO SULL'INTELLIGENZA ARTIFICIALE NELLA RADIOTERAPIA ALUTAZIONE DI UN SOFTWARE DI SEGMENTAZIONE AUTOMATICA<br>BASATO SULL'INTELLIGENZA ARTIFICIALE NELLA RADIOTERAPIA<br>DEL DISTRETTO PELVICO

Relatore: Correlatore:

Dott. Ssa Elena Bellan Dott. Ssa Saide Di Biase

> Laureando: Nicola Capuzzo Anno Accademico 2022/2023

## Indice

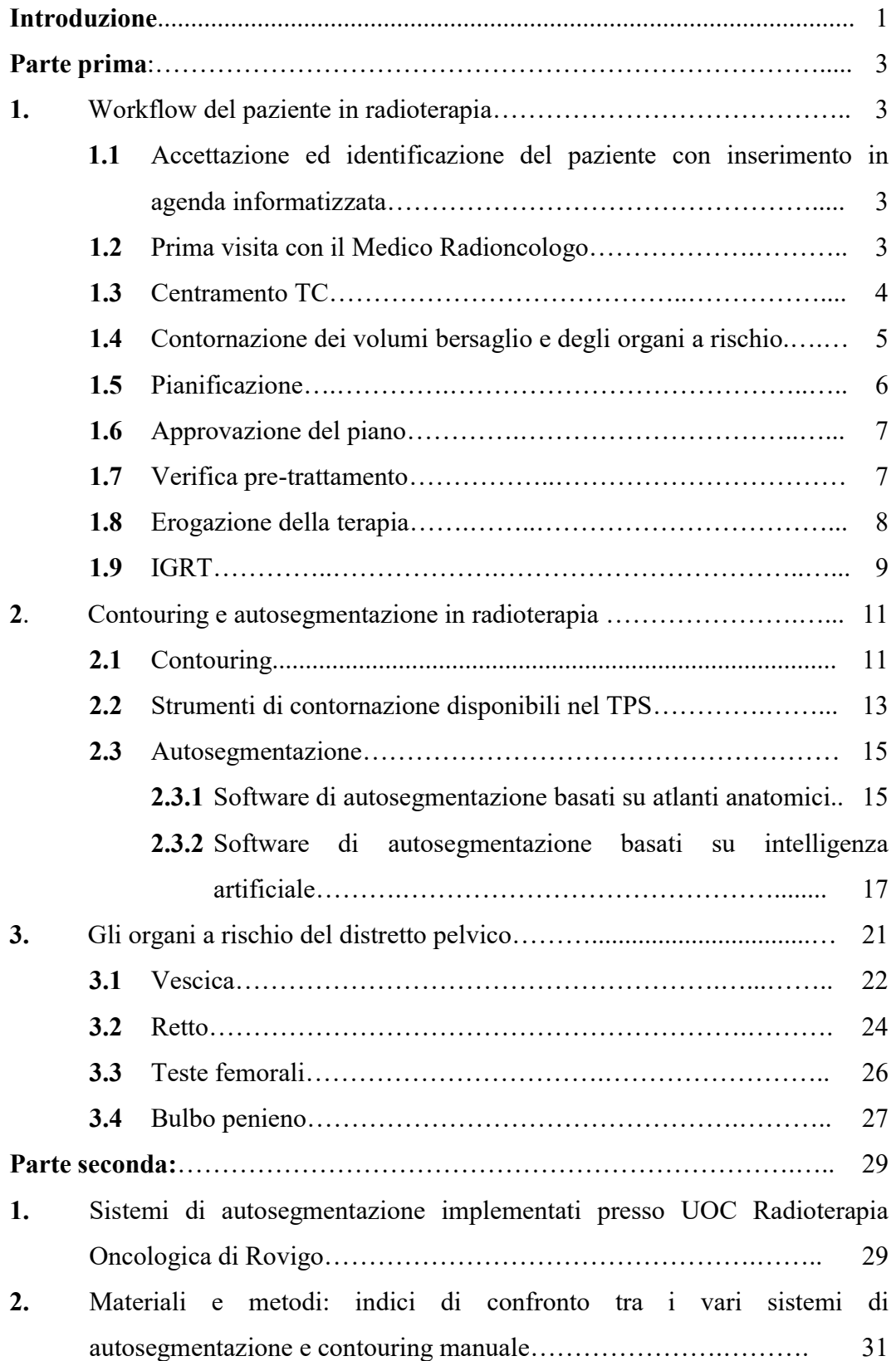

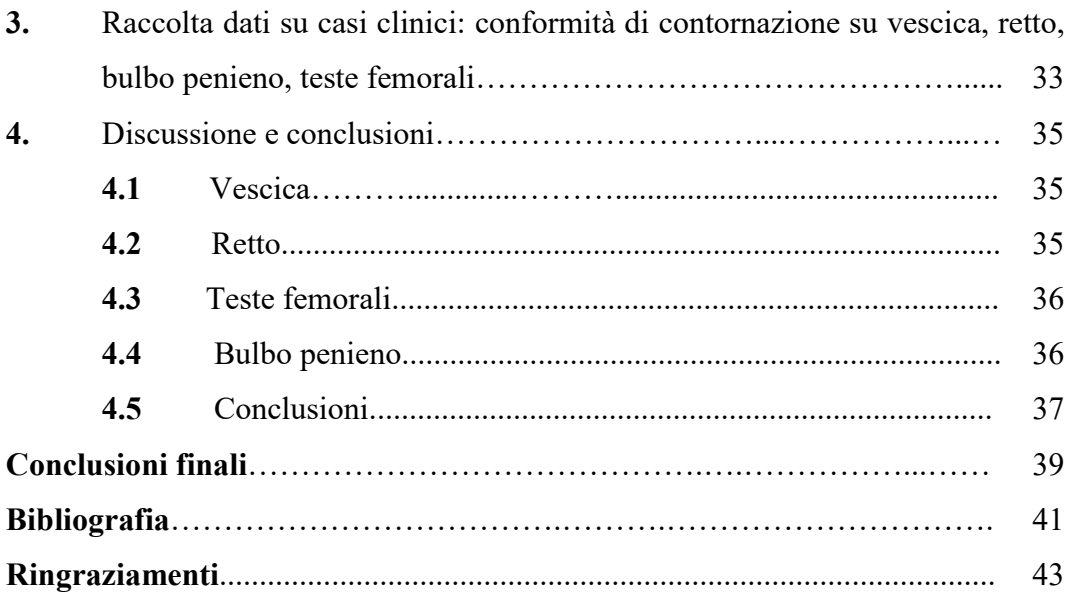

#### Introduzione

La radioterapia è una terapia localizzata, non invasiva e indolore, effettuata per lo più in regime ambulatoriale, in grado di provocare la necrosi, ovvero la morte delle cellule del tumore attraverso l'utilizzo di radiazioni ionizzanti. Si stima che circa il 60 % dei malati di tumore sia sottoposto ad almeno un ciclo di radioterapia. Con l'evolversi della tecnologia, si è cercato di ottimizzare sempre di più il trattamento radiante in modo tale da somministrare la dose di prescrizione al volume tumorale target, risparmiando il più possibile gli organi critici e i tessuti sani circostanti.

Per la buona riuscita di un piano radioterapico, è necessaria una corretta fase di pianificazione, che passa prima di tutto dall'attività di contornazione delle varie strutture anatomiche presenti nella scansione TC di centramento del paziente, tipicamente in carico al Medico Radioterapista e che spesso richiede un notevole dispendio di tempo. Sono stati prodottiquindi particolari software di contornazione automatica come ABAS, sistema basato su atlanti costruiti su pazienti reali, e LIMBUS, software basato su intelligenza artificiale deep learning, entrambi attualmente in uso pressola UOC Radioterapia Oncologica di Rovigo, allo scopo di semplificare e velocizzare la fase di contornazione degli organi a rischio del distretto anatomico da irradiare.

Alla base della procedura di contornazione, deve essere presente una corretta fase di acquisizione della scansione TC su cui lavorare alla segmentazione degli organi a rischio e alla pianificazione del trattamento radioterapico. In questo ambito è necessaria la presenza del Tecnico Sanitario di Radiologia Medica (TSRM) che si occupa di eseguire il corretto centramento del paziente, corredato da adeguato posizionamento con i dispositivi di immobilizzazione e di acquisire lo studio TC, per la successiva fase di pianificazione. Il TSRM può inoltre collaborare con il Medico Radioterapista nell'attività di contornazione, come supporto per la corretta individuazione degli organi a rischio o, in alcuni centri ospedalieri, svolgere in modo autonomo la fase di segmentazione dei volumi a rischio e successivamente ottenere l'approvazione dal Medico Radioncologo.

Lo scopo di questo studio è verificare l'efficacia e l'affidabilità dei due software di autocontornazione degli organi a rischio (ABAS e LIMBUS), attualmente in uso presso UOC Radioterapia Oncologica di Rovigo, confrontando mediante indici di similarità le loro contornazioni automatiche con il gold-standard, rappresentato dalla contornazione manuale eseguita dal Medico Radioterapista, per il distretto pelvico. Validare il risultato automatico prodotto da questi software consente poi di poterli adoperare nella routine clinica per tutti i pazienti candidati ad un trattamento radioterapico.

#### PARTE PRIMA

#### 1 Workflow del paziente in radioterapia

Il percorso del paziente in Radioterapia si articola generalmente nelle seguenti fasi $(1, 2)$ :

- 1. accettazione ed identificazione del paziente con inserimento in agenda informatizzata;
- 2. prima visita con il Medico Radioncologo;
- 3. esecuzione scansione TC di centramento/simulazione;
- 4. identificazione e contornazione su TC dei volumi target e organi a rischio;
- 5. studio fisico-dosimetrico personalizzato con calcolo di dose;
- 6. verifica e convalida piano di cura;
- 7. controllo pre-trattamento del piano di cura personalizzato;
- 8. erogazione del trattamento con verifica set-up attraverso IGRT/SGRT;
- 9. monitoraggio periodico IGRT ed eventuale Adaptive Radiotherapy.

Nei paragrafi che seguono viene descritta ciascuna attività e, nello specifico, come questa viene implementata presso la UOC Radioterapia Oncologica di Rovigo.

### 1.1 Accettazione ed identificazione del paziente con inserimento in agenda informatizzata

Al paziente viene associato un numero di cartella univoco, dopo l'identificazione da parte dell'infermiere professionale attraverso la richiesta delle generalità (nome, cognome, data di nascita).

Successivamente, l'anagrafica del paziente viene inserita nel sistema informatico Record&Verify Elekta Mosaiq, per la gestione del percorso terapeutico.

#### 1.2 Prima visita con il Medico Radioncologo

Il paziente si reca all'ambulatorio indicato per eseguire la visita, il Medico valuterà il suo stato clinico e deciderà se la radioterapia è indicata nel suo caso specifico o se sono necessari ulteriori accertamenti diagnostici prima di procedere nel percorso radioterapico.

Se idoneo al trattamento, viene informato sulla tipologia di piano terapeutico previsto e sui possibili effetti collaterali. Viene inoltre compilato e sottoscritto un modulo di consenso informato.

Fra la prima visita con il medico e la preparazione al trattamento, il tempo d'attesa dipende sia dalla priorità del trattamento per patologia, sia dalla lista d'attesa (in Tabella 1 è riportato un Estratto del Decreto regionale che identifica i codici di<br>priorità per un trattamento di radioterapia). priorità per un trattamento di radioterapia)

| <b>CODICE BIANCO</b>    | <b>CODICE VERDE</b>         | <b>CODICE GIALLO</b>        | <b>CODICE ROSSO</b>                   |
|-------------------------|-----------------------------|-----------------------------|---------------------------------------|
| Trattamenti differibili | Trattamenti prioritari      | Trattamenti programmati     | Trattamenti                           |
|                         |                             |                             | - A Urgenti                           |
|                         |                             |                             | - B Palliativi                        |
| $90 - 120$ gg           | $30 - 60$ gg                | <b>SECONDO GIUDIZIO</b>     | - A entro 72 ore dalla $1^{\circ}$    |
| dalla 1º visita         | dalla 1º visita             | <b>CLINICO</b>              | visita radioterapica                  |
| radioterapica o data in | radioterapica o data in cui | Non oltre 180 gg            |                                       |
| cui viene posta         | viene posta indicazione al  | dalla 1º visita             | - B entro 10-15 gg dalla              |
| indicazione al          | trattamento radioterapico   | radioterapica o data in cui | l <sup>°</sup> visita radioterapica o |
| trattamento             |                             | viene posta indicazione al  | data in cui viene posta               |
| radioterapico           |                             | trattamento radioterapico   | indicazione al trattamento            |
|                         |                             |                             | radioterapico                         |

Tabella 1: Allegato A al Decreto n.0018 del 13 Giu 2016, Regione del Veneto

#### 1.3 Centramento TC

Il paziente, dopo l'identificazione da parte del Tecnico Sanitario di Radiologia Medica (TSRM), viene posizionato sul lettino dell'apparecchio TC (figura 1) e con l'ausilio di dispositivi di immobilizzazione individuale personalizzati (come con l'ausilio di dispositivi di immobilizzazione individuale personalizzati (come<br>per esempio le maschere termoplastiche per il distretto testa-collo), vengono limitati i suoi movimenti e consentita la riproducibilità della posizione in fase di trattamento per tutte le previste sedute di terapia. Vengono posizionati sulla cute del paziente dei reperi radiopachi per identificare l'isocentro di trattamento o un riferimento per i successivi spostamenti. del paziente dei reperi radiopachi per identificare l'isocentro di trattamento o un<br>riferimento per i successivi spostamenti.<br>Il TSRM annota su un cartellino tecnico cartaceo i dati anagrafici, i parametri l distretto testa-collo), vengono<br>
cibilità della posizione in fase di<br>
. Vengono posizionati sulla cute<br>
e l'isocentro di trattamento o un<br>
eo i dati anagrafici, i parametri<br>
ne utilizzati e la loro posizione,

della scansione TC, i sistemi di immobilizzazione utilizzati e la loro posizione mentre il Medico Radioncologo inserisce le informazioni cliniche di trattamento nel sistema Record&Verify Elekta Mosaiq, registrando tipo di patologia, stadiazione e priorità di trattamento.

Viene eseguita la scansione TC e segnati sui dispositivi di immobilizzaz tatuati sulla cute del paziente tre o più punti come riferimento per centramento prima di ogni seduta di terapia. e priorità di trattamento.<br>
uita la scansione TC e segnati sui dispositivi di immobilizzazione o<br>
ucute del paziente tre o più punti come riferimento per il corretto immobilizzazione o I dati dello studio TC vengono trasferiti al sistema Treatment Planning System (TPS) Elekta Monaco e il Medico li importa nel database dei pazienti, associando il corretto file DICOM di densità elettronica per lo scanner utilizzato.

Per alcuni piani radioterapici, la fase di centramento avviene in medicina nucleare il corretto file DICOM di densità elettronica per lo scanner utilizzato.<br>Per alcuni piani radioterapici, la fase di centramento avviene in medicina nucleare<br>con apparecchiatura PET/TC, i dati vengono recuperati via rete in PACS aziendale e inviati al TPS Monaco.

Per le terapie a fasci di elettroni, il centramento viene effettuato direttamente alla macchina di terapia servendosi del campo luce per identificare l'area superficiale da irradiare.

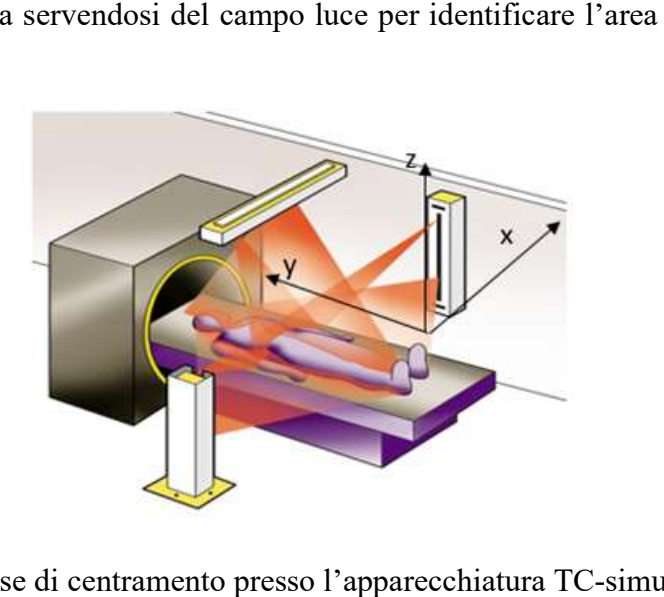

Figura 1. Fase di centramento presso l'apparecchiatura TC -simulatore

#### 1.4 Contornazione dei volumi bersaglio e degli organi a rischio

Nella TC di centramento oltre al volume target da irradiare, vengono contornati anche gli organi a rischio, seguendo le linee-guida dei report ICRU 62 e 83(3, 4). Un esempio di contornazione per il distretto pelvico è riportato in figura 2.

Se il trattamento RT comprende la regione collo-torace-addome superiore e il paziente è portatore di un dispositivo elettronico cardiaco impiantabile (CIED), esso viene contornato come un qualsiasi altro organo a rischio e paziente è portatore di un dispositivo elettronico cardiaco impiantabile (CIED), esso viene contornato come un qualsiasi altro organo a rischio e no poi valutata la dose massima impartita.

Durante la fase di contornazione il Medico si può avvalere di software avanzati di segmentazione automatica basata su atlanti (per esempio Elekta ABAS installato presso il centro di Rovigo(5)), oppure di applicazioni per l'individuazione degli organi a rischio basate su intelligenza artificiale (per esempio Limbus installato presso il centro di Rovigo ed oggetto di valutazione di questa tesi(6).

Nel caso dell'impiego di atlanti, prima dell'utilizzo clinico, per ogni distretto anatomico viene costruitoun database "medio" prendendo in considerazione la contornazione manuale eseguita su n casi clinici reali, corrispondenti a pazienti con simili caratteristiche (sesso, peso, altezza, corporatura). Nel caso di software basati su intelligenza artificiale, viene invece applicato un template corrispondente al distretto anatomico, generato da un algoritmo che lavora in automatico su più automatico su più livelli di iterazione sul singolo paziente. Il funzionamento, in questo ultimo caso, si basa sull'attività di una rete neurale che può essere affinata nel tempo. In<br>entrambi gli esempi di segmentazione automatica, la contornazione risultante entrambi gli esempi di segmentazione automatica (l'oggetto DICOM RTstructures) deve essere successivamente importata nel TPS (l'oggetto DICOM RTstructures) deve essere successivamente importata nel TPS<br>Monaco associandola alla corretta TC di centramento, per poter impostare il piano di cura ed eseguire il calcolo di dose. , alcolo statici

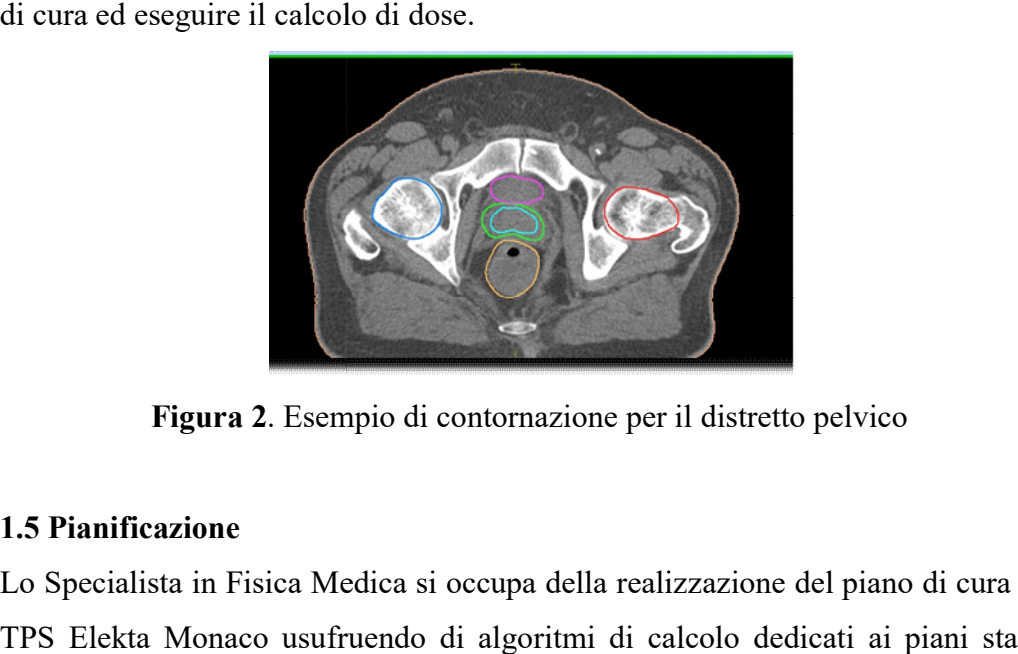

Figura 2. Esempio di contornazione per il distretto pelvico

#### 1.5 Pianificazione

Lo Specialista in Fisica Medica si occupa della realizzazione del piano di cura nel TPS Elekta Monaco usufruendo di algoritmi di calcolo dedicati ai piani statici 3DCRT(pianificazione diretta) ead intensità modulata IMRT/VMAT (pianificazione inversa).

Il risultato viene valutato sulla distribuzione di dose calcolata e sul DVH (Dose Il risultato viene valutato sulla distribuzione di dose calcolata e sul DVH (Dose<br>Volume Histogram) finale, avvalendosi dei criteri ICRU riportati nei report 62 e 83 per la copertura di dose ai volumi target (dose massima inferiore al 107% della dose di prescrizione e almeno il 95% del volume corrispondente al 95% della dose di prescrizione) e di valori di dose tolleranza tabulati nella letteratura di<br>riferimento per il rispetto dei constraints degli organi a rischio (per esempio le riferimento per il rispetto dei constraints degli organi a rischio (per esempio le tabelle QUANTEC del 2010 e successivi aggiornamenti(7).

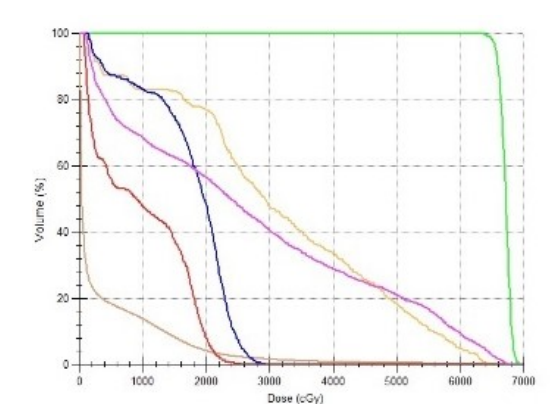

Figura 3. Esempio di istogramma dose-volume finale.

Per i trattamenti a pazienti portatori di CIED vengono impiegati campi a fasci di 6 MV (l'energia di fotoni più bassa disponibile) ed evitati i fasci ad alto dose-rate senza filtri di appiattimento (fasci FFF).

Nei trattamenti a fasci di elettroni, il campo geometrico da trattare viene creato nel sistema Mosaiq in base alle informazioni riportate sul cartellino tecnico cartaceo.

#### 1.6 Approvazione del piano

La fase di verifica avviene contestualmente fra Medico Radioncologo e Specialista in Fisica Medica, analizzando la distribuzione di dose e l'andamento dell'istogramma dose-volume DVH. L'approvazione finale è a cura del Medico. Dopo essere stato approvato, il piano di cura viene caricato nel sistema Record&Verify Mosaiq impostando dei campi aggiuntivi di verifica (set-up beams) le cui DRR (Digital Reconstructed Radiography) verranno adoperate per il confronto con le immagini portali EPID (Electronic Portal Imaging Device) in sede di trattamento.

Nel caso dei trattamenti ad intensità modulata IMRT/VMAT, viene aggiunto un campo di verifica di tipo CBCT (cone-beam CT), da acquisire tutti i giorni prima della seduta di terapia e confrontare con la TC di centramento, e viene eseguita una verifica dosimetrica pre-trattamento con fantoccio dedicato.

#### 1.7 Verifica pre-trattamento

Per tutti i piani di cura personalizzati viene effettuato il controllo dell'erogazione pre-trattamento.

La verifica dell'erogazione avviene mediante misurazione della dosimetria quotidiana per i trattamenti statici di tipo 3DCRT, mediante analisi della misura acquisita da fantocci cilindrici dedicati per piani di cura ad intensità modulata (figura 4).

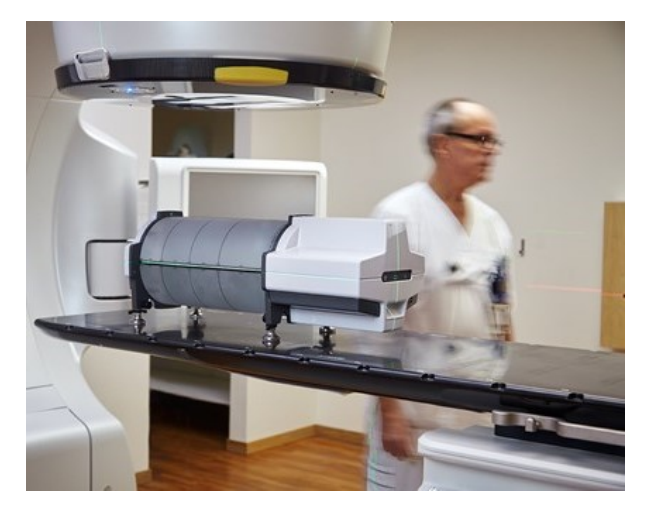

Figura 4. Fantoccio dedicato alla verifica pre-trattamento

#### 1.8 Erogazione della terapia

Alla prima seduta, il TSRM identifica il paziente attraverso le sue generalità (nome, cognome, data di nascita), viene scattata una foto da allegare alla scheda informatizzatadel paziente e viene assegnato un numero identificativo. Dalla seduta successiva, il paziente viene chiamato al suo orario con il suo numero identificativo.

Durante la prima seduta, in presenza del Medico, si verifica il set-up del paziente attraverso imaging CBCT/EPID/SGRT (figura 5); per le successive sedute è competenza del TSRM verificare il corretto set-up attraverso il matching automatico tra CBCT giornaliera e la TC di centramento, o mediante sistema EPID o sistema ottico SGRT (Surface Guided Radiation Therapy).

Dopo la verifica del set-up, viene erogata la dose giornaliera richiamando i campi di trattamento dal sistema Record&Verify Elekta Mosaiq.

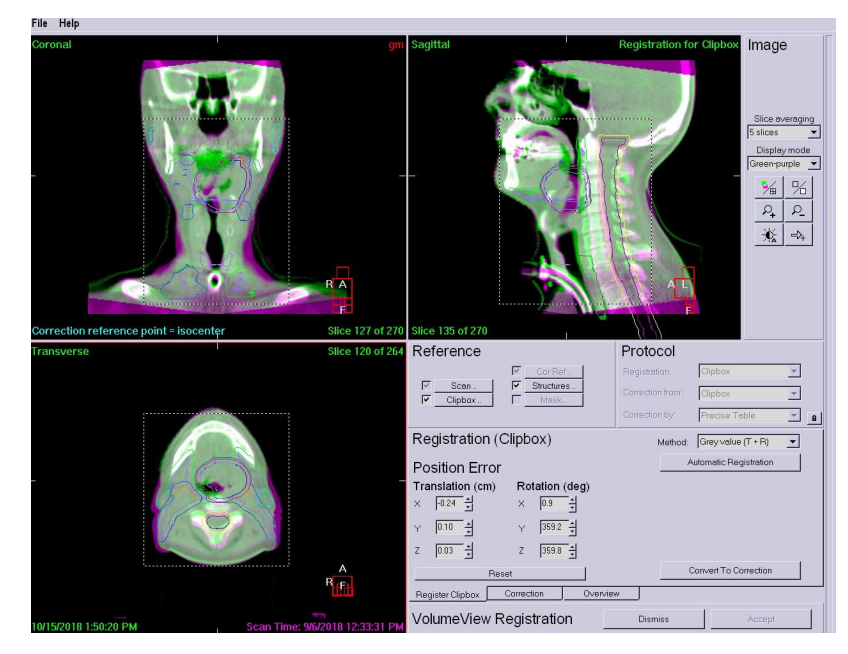

Figura 5. Esempio di verifica del set-up del paziente mediante acquisizione di CBCT gionaliera

#### 1.9 IGRT

Su indicazione medica, durante il corso della terapia vengono acquisite le immagini di controllo periodico mediante CBCT o EPID. In caso di valutazione per replanning, il TSRM richiede la presenza del Medico al momento del controllo e, se rilevati cambiamenti significativi dell'anatomia del paziente mediante CBCT, si procede a ripetere la fase di centramentopresso lo scanner TCsimulatore e si ri-pianificano le sedute residue.

#### 2 Contouring e autosegmentazione in radioterapia

#### 2.1 Contouring

Con il progredire delle tecniche radioterapiche e l'utilizzo di modalità di erogazione evolute ad intensità modulataVMAT/IMRT,che richiedono un'alta conformazione di dose al volume target con massimo risparmio degli organi critici, è nata la necessità di delineare sempre più accuratamente gli organi a rischio e i volumi di trattamento. Gli algoritmi di ottimizzazione della dose basati su inverse-planning, necessari all'implementazione delle tecniche ad intensità modulata, iniziano l'attività di calcolo iterativo proprio da uno schema a livelli di funzioni obiettivo applicate alle strutture disegnate e validate dal Medico (figura 6); di conseguenza il calcolo di dose risulta dipendente dalla qualità dei contorni delineati.

| Structure          | Cost Function        | Delete | Enabled                 | Status | Manual | Weight | Reference Dose (cGy) | Multicriterial | Power Law Exponent | Shrink Margin (cm) | Isoconstraint | Isoeffect | Relative Impact |
|--------------------|----------------------|--------|-------------------------|--------|--------|--------|----------------------|----------------|--------------------|--------------------|---------------|-----------|-----------------|
| PTV1               | - Target Penalty     |        | $\overline{\mathbf{v}}$ | On     | о      | 1.00   |                      |                |                    |                    | 7000.0        | 6590.6    |                 |
|                    | Quadratic Overdose   | ÷      | ₩                       | On     | $\Box$ | 0.01   | 7100.0               |                |                    |                    | S0.0          | 37.9      |                 |
| Retto              | - Serial             | 吉      | $\overline{\mathbf{v}}$ | On     | $\Box$ | 1.69   |                      | $\Box$         | 12.00              |                    | 5400.0        | 5355.7    | $***$           |
|                    | Overdose DVH         | ŝ      | $\overline{\mathbf{v}}$ | On     | α      | 0.01   | 3600.0               | $\Box$         |                    |                    | 30.00         | 25.19     |                 |
|                    | Overdose DVH         | ä      | ø                       | On     | $\Box$ | 0.02   | 2700.0               | $\Box$         |                    |                    | 45.00         | 34.59     |                 |
|                    | Quadratic Overdose   | ŵ      | $\overline{\mathbf{v}}$ | On     | $\Box$ | 0.01   | 6650.0               | $\Box$         |                    | 0.00               | 20.0          | 1.7       |                 |
|                    | Maximum Dose         | ŝ      | $\overline{\mathbf{v}}$ | On     | α      | 0.01   |                      |                |                    | 1.50               | 2700.0        | 2764.0    |                 |
|                    | Overdose DVH         | â      | $\overline{\omega}$     | On     | $\Box$ | 11.81  | 6300.0               | $\Box$         |                    |                    | 5.00          | 5.04      | $***$           |
| Vescica            | - Serial             | ä      | $\overline{\omega}$     | On     | □      | 0.06   |                      | $\Box$         | 8.00               |                    | 5600.0        | 5507.8    |                 |
|                    | Overdose DVH         | ä      | $\overline{\mathbf{v}}$ | On     | $\Box$ | 0.01   | 5400.0               | $\Box$         |                    |                    | 37.00         | 22.44     |                 |
|                    | Overdose DVH         | â      | $\overline{\mathbf{v}}$ | On     | $\Box$ | 0.02   | 3600.0               | 口              |                    |                    | 55.00         | 37.93     |                 |
| sigma              | - Serial             | ÷      | $\overline{\omega}$     | On     | $\Box$ | 0.01   |                      | $\Box$         | 12.00              |                    | 4800.0        | 3305.4    |                 |
|                    | Overdose DVH         | ÷      | V                       | On     | $\Box$ | 0.01   | 3600.0               | $\Box$         |                    |                    | 33.00         | 3.17      |                 |
| Femore dx          | - Maximum Dose       | â      | $\overline{\mathbf{v}}$ | On     | $\Box$ | 0.01   |                      |                |                    |                    | 4000.0        | 2947.3    |                 |
| Femore sn          | - Maximum Dose       | â      | $\boxdot$               | On     | $\Box$ | 0.01   |                      |                |                    |                    | 4000.0        | 3295.7    |                 |
| bulbo penieno      | Serial               | Ė      | $\overline{\mathbf{v}}$ | On     | $\Box$ | 0.01   |                      | $\Box$         | 1,00               |                    | 3000.0        | 1797.5    |                 |
|                    | Maximum Dose         | â      | $\overline{\mathbf{v}}$ | On     | α      | 0.86   |                      |                |                    |                    | 4500.0        | 4352.0    | $***$           |
| <b>III</b> Patient | - Quadratic Overdose | ŵ      | $\overline{\mathbf{v}}$ | On     | $\Box$ | 0.01   | 6650.0               | $\Box$         |                    | 0.30               | 20.0          | 1.0       |                 |
|                    | Quadratic Overdose   | ŵ      | $\overline{\omega}$     | On     | $\Box$ | 0.01   | 3700.0               | $\Box$         |                    | 1.20               | <b>SO.O</b>   | 36.5      |                 |
|                    | Conformality         | ŝ      | $\overline{\mathbf{v}}$ | On     | $\Box$ | 0.01   |                      | $\Box$         |                    |                    | 0.75          | 0.37      |                 |
|                    | Maximum Dose         | â      | $\overline{\mathbf{v}}$ | On     | $\Box$ | 2.98   |                      |                |                    |                    | 7450.0        | 7488.2    | $++++$          |
|                    | Maximum Dose         | ŵ      | $\overline{\mathbf{v}}$ | On     | $\Box$ | 0.01   |                      |                |                    | 3.50               | 3000.0        | 3094.5    |                 |

Figura 6. Schema a livelli impiegato nell'inverse planning del TPS Monaco

La buona riuscita dellacontornazione manuale da parte del Medico, dipende dalla sua esperienza, dall'anatomia del paziente, dal tempo dedicato ai singoli casi clinici e dalla risoluzione spaziale e di contrasto delle acquisizioni di centramento. Grazie a volumi sempre più precisi è possibile impiegare con maggior frequenza terapie ipofrazionate (con dose per seduta superiore al valore standard di 1,8-2 Gy) e terapie stereotassiche (piccoli volumi con alta dose per frazione, circa 7-10 Gy al giorno, per 3-5 sedute totali), concentrando di conseguenza la dose al volume target e risparmiando maggiormente i tessuti sani.

Nell'ambito della contornazione manuale, il Medico individua e delinea visibili di una regione anatomica dalla differenza di contrasto della struttura in oggetto rispetto ai tessuti/organi circostanti. La contornazione manuale può essere molto difficoltosa nei casi di presenza di impianti metallici, dove l'artefatto da indurimento del fascio degrada le immagini e oscura regioni di interesse dove magari è presente anche il volume bersaglio (p bersaglio (per esempio nel caso di pazienti con carcinoma prostatico e portatori di protesi d'anca). Inoltre, nei distretti anatomici con tessuti e organi sani a densità simile al volume bersaglio, risulta utile la fusione tra l'acquisizione TC e un esame di risonanza magnetica (come per esempio per la contornazione del bulbo penieno). anuale, il Medico individua e delinea i limiti<br>
dalla differenza di contrasto della struttura in<br>
costanti. La contornazione manuale può essere<br>
nza di impianti metallici, dove l'artefatto da<br>
immagini e oscura regioni di

La contornazione non riguarda solo gli organi a rischio, a cui limitare la dose e il volume da irradiare, ma in accordo con le linee guida ICRU62(3) vengono di norma delineati anche i seguenti quattro volumi bersaglio (figura 7):

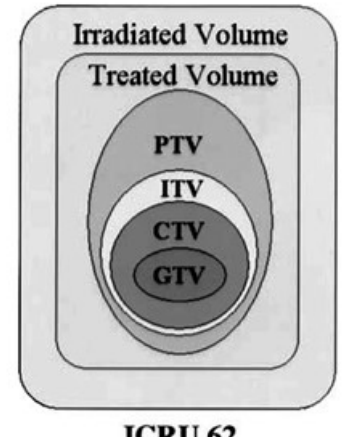

Figura 7 Schematizzazione dei volumi target secondo le linee guida ICRU

- 1. Gross Tumor Volume (GTV): la massa tumorale macroscopicamente evidente, individuabile anche da esami strumentali come la TC, RM, PET/TC;
- 2. Clinical Target Volume (CTV): comprende il GTV e l'estensione microscopica-subclinica di malattia da trattare;
- 3. Internal Target Volume (ITV): include il CTV aggiungendo margini geometrici che tengano in considerazione l'incertezza dovuta ai movimenti fisiologici, come il respiro o la peristalsi;
- 4. Planning Target Volume (PTV): contiene il CTV con aggiunti margini geometrici di sicurezza che tengano conto dell'incertezza correlata al set-up del paziente in tutte le sedute di terapia.

## 2.2 Strumenti di contornazione disponibili nel TPS (Treatment Planning System)

In generale, qualsiasi TPS (Treatment Planning System) mette a disposizione degli operatori un modulo dedicato al contouring manuale. Oltre alla possibilità di disegnare in maniera del tutto autonoma i singoli organi a rischio con strumenti basilari come la "matita/pennello", nel modulo di contornazione sono presenti anche strumenti di supporto che permettono una segmentazione semi-automatica delle strutture.

In figura 8 è riportato l'esempio delle finestre di visualizzazione del TPS Elekta Monaco installato presso la UOC Radioterapia Oncologica di Rovigo: si può notare l'impiego dello strumento automatico di contouring basato sulla soglia di livelli di grigio, con possibilità di regolare il bilanciamento luminosità-contrasto in maniera del tutto personalizzata, in funzione della struttura da contornare. Nell'esempio riportato, è stata scelta la finestra di window-level "Brain-MRI" per ottenere la segmentazione semi-automatica della struttura "encefalo". Lo stesso strumento risulta particolarmente utile nel caso di individuazione del contorno esterno del paziente scegliendo la finestra "Autoskin". L'elenco dettagliato degli strumenti di contornazione a disposizione èriportato nel relativo manuale utente del software Elekta Monaco(8).

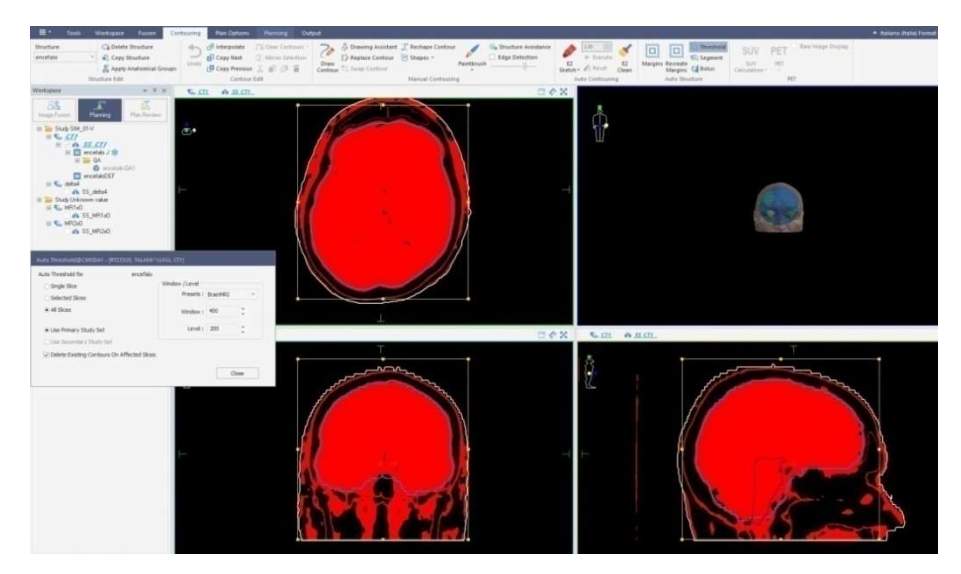

Figura 8. Esempio di contornazione della struttura "encefalo" basata su soglia dei<br>livelli di grigio

Un altro strumento messo a disposizione dal modulo di contouring dei TPS Un altro strumento messo a disposizione dal modulo di contouring dei TPS<br>moderni è la possibilità di eseguire una segmentazione semi-automatica di una regione di interesse basata su soglia del SUV (Standard Uptake Value) in uno studio metabolico PET (in figura 9 è riportato lo strumento specifico del TPS Elekta Monaco). In questo modo, per esempio, è possibile individuare un sottovolume del bersaglio che rappresenta la malattia metabolicamente attiva e dove poter eventualmente pianificare un sovradosaggio.

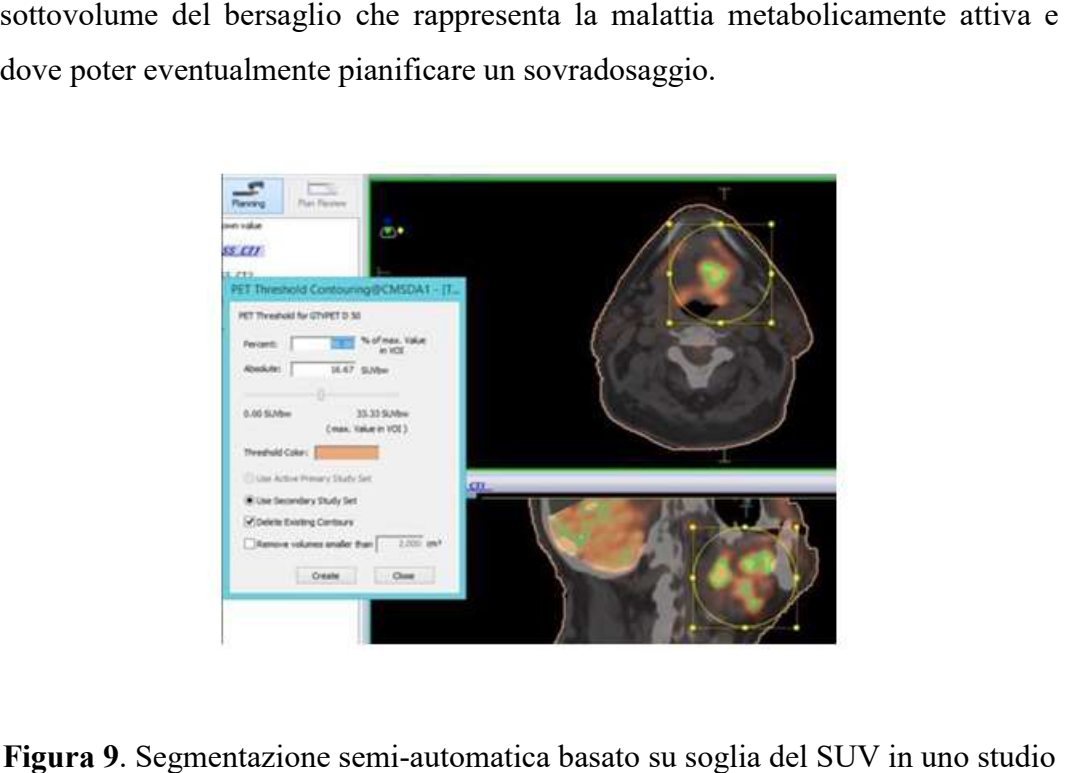

Figura 9. Segmentazione semi automatica metabolico PET

Qualsiasi contornazione eseguita con gli strumenti semi-automatici va revisionata, eventualmente ritoccata e validata dal Medico Specialista.

#### 2.3Autosegmentazione

La contornazione rappresenta unadelle fasi più importanti per la realizzazione di un piano radioterapico personalizzato, ottimizzato alla cura efficace della neoplasia con la minor tossicità possibile ai tessuti sani.

Uno dei problemi associati alla contornazione manuale e semi-automatica riguarda il dispendio significativo di tempo necessario per l'individuazione accurata degli organi a rischio. Nel corso del tempo, grazieall'evoluzione tecnologica e alla disponibilità di strumenti digitali sempre più comodi ed intuitivi, sono stati sviluppati applicazioni dedicate all'autosegmentazione, cioè all'individuazione automatica di strutture corporee all'interno di uno studio di imaging. Tali applicazioni si possono dividere in due grandi categorie: software basati sull'impiego di atlanti anatomici e software basati sull'utilizzo di algoritmi di intelligenza artificiale.

#### 2.3.1 Software di autosegmentazione basati su atlanti anatomici

I software di autosegmentazione atlas-based(come per esempio Elekta ABAS, installato presso la UOC Radioterapia Oncologica di Rovigo), hanno lo scopo di velocizzare lafase di contornazione degli organi a rischioattingendo informazioni da immagini della sezione anatomica di riferimento, dove gli organi di interesse sono già stati segmentati da esperti medici radioterapisti.

L'applicazioneABAS (Atlas Based AutoSegmentation) individuaautomaticamente le linee isometriche delle strutture nell'anatomia del paziente, confronta le strutture presentinel file dell'atlante (template di riferimento) con quelle del file paziente, quindi trasferisce i dati della linea isometrica dall'atlante al volume del paziente, attraverso una registrazione deformabile dei contorni presenti nella sua libreria. I risultati ottenuti mediante atlante vengono confrontati con quelli ottenibili manualmente nel TPS per giungere alla contornazione finale(5).

I template di riferimento di ABAS vengono costruiti per ciascuna sede anatomica di base (testa-collo, torace, pelvi) considerando la contornazione manuale eseguita

su un numero consistente di casi clinici reali, corrispondenti a pazienti con simili su un numero consistente di casi clinici reali, corrispondenti a pazienti con simili<br>caratteristiche (sesso, peso, altezza, corporatura), e costruendo un database<br>"medio".<br>Risulta fondamentale costruire ed utilizzare un at "medio".

Risulta fondamentale costruire ed utilizzare un atlante che rispecchi il più possibile l'anatomia del paziente per ottenere una contornazione fedele al caso clinico in esame.

È possibile usufruire di diversi atlanti per incrementare considerevolmente la È possibile usufruire di diversi atlanti per incrementare considerevolmente la<br>precisione di segmentazione, a discapito delle tempistiche e della complessità (tempi comunque minori della contornazione manuale). re una contornazione fedele al caso<br>incrementare considerevolmente la<br>elle tempistiche e della complessità<br>manuale).<br>re ABAS si serve dell'algoritmo<br>nance Level Evaluation), il quale<br>a sezione della TC di centramento e

Per semplificare le procedure, il software A ABAS si serve dell'algoritmo STAPLE(Simultaneous Truth and Performance Level Evaluation), il quale confronta le strutture di diversi atlanti con la sezione della TC di centramento utilizza quelle con morfologia a maggior complementarità. E(Simultaneous Truth and Performance Level Evaluation), il<br>ta le strutture di diversi atlanti con la sezione della TC di centram<br>quelle con morfologia a maggior complementarità.<br>e viene applicato alla singola scansione TC

L'atlante viene applicato alla singola scansione TC di centramento, associandola al relativo template di riferimento come mostrato in figura 10.

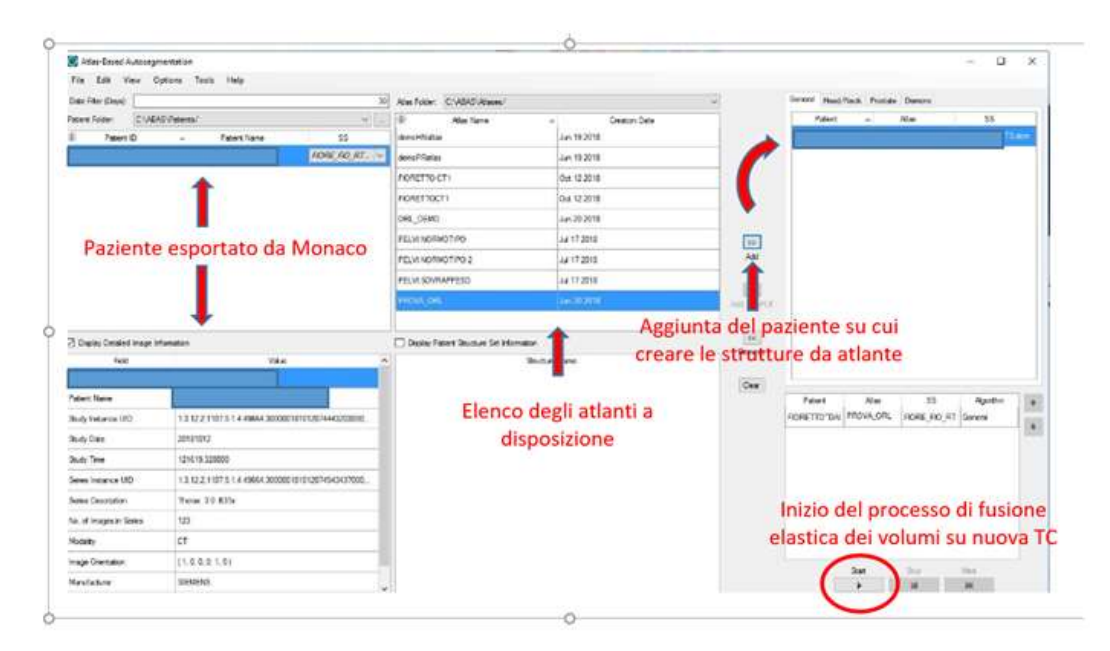

Figura 10. Associazione di un template-atlante di riferimento ad una TC di centramento nell'applicativo Elekta ABAS

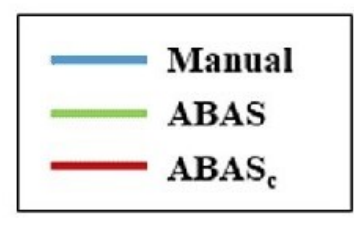

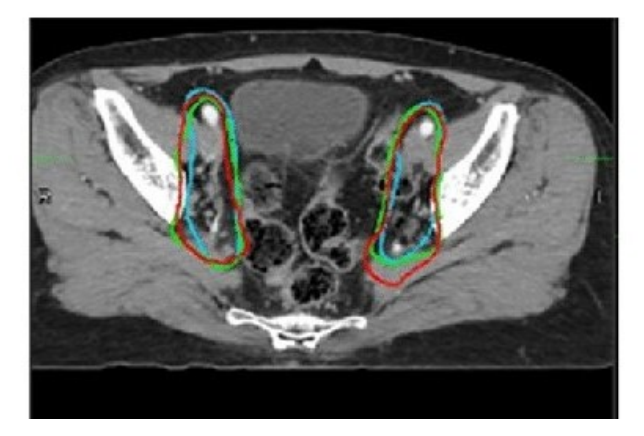

Figura 11. Esempio di ritocco da parte del Medico Specialista (colore rosso) della contornazione delle stazioni linfonodali dopo segmentazione automatica ABAS

#### 2.3.2 Software di autosegmentazione basati su intelligenza artificiale

I software basati su intelligenza artificiale, utilizzano un approccio di machine learning con reti neurali a più livelli. Lo scopo di questo metodo è di avvicinare il funzionamento dei calcolatori elettronici al modo di pensare, ragionare ed elaborare le informazioni dell'essere umano. Per raggiungere tale obiettivo, in generale un sistema di intelligenza artificiale è costituito da due entità: un insieme di algoritmi complessi e un modello di comportamento.

Per poter utilizzare un qualsiasi software di intelligenza artificiale è necessario implementare una serie di passaggi(9):

- 1) fase di training: in questa fase una grande quantità di dati viene somministrata in input al sistema per consentirgli di "imparare" a dare un certo tipo di risultato. A tal fine, i dati iniziali non dovrebbero contenere difetti e devono essere accuratamente selezionati da esseri umani esperti;
- 2) fase di convalida: viene valutata l'azione degli algoritmi su determinati casi di test mediante revisione da parte di essere umani esperti;
- 3) fase di produzione e commercializzazione: una volta testato e validato, il prodotto viene diffuso su larga scala.

Nella fase iniziale la rete neurale viene "addestrata" somministrando all'algoritmo di riconoscimento un certo numero di casi reali. Durante la fase di addestramento il modello di intelligenza artificiale modifica i propri parametri in base alla differenza tra gli output predetti dal sistema e gli output reali forniti a priori, impiegando un criterio specifico per quantificare l'errore commesso dalla rete. L'errore quantificato viene utilizzato dal sistema come feedback per modificare il modo con il quale l'algoritmo lavora, tentando di minimizzare di volta in volta l'errore commesso.

Il deep learning è un particolare sottoinsieme dimachine learning che si basa sulla costruzione di reti neurali artificiali che mimano le funzioni di un cervello umano. In pratica un sistema di deep learning impiega un grande numero di strati nascosti che utilizzano funzioni non lineari per estrarre informazioni dai dati in ingresso, trasformando i dati stessi su diversi livelli di astrazione. In un sistema di deep learning è come se l'informazione originaria passasse attraverso un insieme di filtri e ne uscissepurificata in modo da poter ottenere in uscita un valore che sia la risposta al problema per il quale il modello è nato. Il modo in cui il dato viene trasformato da un livello della rete dipende dai valori di peso di quello strato, o meglio, da come è stato parametrizzato. Il processo di apprendimento della rete si può quindi pensare come la modifica iterativa dei pesi dei vari livelli: al termine del processo di apprendimento gli output restituiti sono il più possibile simili ai dati obiettivo inseriti a priori.

I modelli deep learning sono in grado di classificare immagini, riconoscere ed elaborare il linguaggio, di eseguire traduzioni e trascrizioni in temporeale ed effettuare riconoscimenti facciali e strutturali.

Nell'ambito delle immagini cliniche (come le scansioni TC) i compiti svolti da un modello di deep learning si possono riassumere in:

- 1) classificazione: distinzione di oggetti presenti all'interno di un gruppo di immagini per riconoscere una patologia o i contorni di un organo del corpo umano;
- 2) identificazione: processo necessario per localizzare nello spazio e nel tempo un oggetto come un organo o una regione di interesse;
- 3) segmentazione: suddivisione dell'immagine in una o più regioni omogenee rispetto alle caratteristiche dell'immagine per effettuare analisi quantitative legate al volume o alla forma;
- 4) generazione e miglioramento del risultato: impiego di algoritmi per l'ottimizzazione del risultato ed eventuale eliminazione degli elementi di disturbo.

Nel caso specifico della contornazione radioterapica, il software Limbus Contour build 1.0.22 (10), basato su intelligenza artificiale con modello di deep learning, installato presso la UOC Radioterapia Oncologica di Rovigo, viene addestrato con una media di 328 modelli di organo, dove i contorni degli organi a rischiosono stati revisionati e contornati da medici radioterapisti esperti che rappresentano il cosiddetto "contorno esperto" o gold standard.

Secondo uno studio pubblicato sulla rivista "Journal of the European Society for Radiotherapy and Oncology", Volume 144 March 2020, i tempi medi per la contornazione manuale dei soli organi a rischio sono risultati di 7.7 minuti per il sistema nervoso centrale, 26.6 minuti per il distretto testa-collo e di 21.3 min per il distretto pelvico.A confronto, i tempi del software di auto segmentazione sono risultati di:0.4 min per il SNC, 0.6 min distretto testa collo e 0.4 min per la regione pelvica.

In altri lavori pubblicati recentemente (Urago et al. in Radiat. Oncol. 2021 e Song et al. in Clin..Transl. Radiat. Oncol. 2023) viene anche sottolineato come le applicazioni basate su intelligenza artificiale siano superiori rispetto alle applicazioni basate su atlanti per accuratezza nella definizione dei contorni e nell'eliminare il fattore "esperienza" dell'operatore, che può comportare più o meno consistenza nei risultati(11, 12).

Il parametro più evidente da considerare resta comunque il significativo risparmio di tempo apportato grazie all'utilizzo di sistemi di autosegmentazione. Per questo negli ultimi anni la loro diffusione è sempre maggiore.

È importante ricordare che attualmente il lavoro di contornazione svolto dai sistemi basati sull'utilizzo di atlanti o reti neurali è soggetto a revisione da parte del Medico Radioncologo prima dell'utilizzo clinico; questa fase di approvazione allunga i tempi totali, che restano però minori rispetto alla contornazione manuale. L'utilizzo dei sistemi automatici di segmentazione permette inoltre una maggiore uniformità di contornazione, e quindi anche di trattamento, riducendo la variabilità inter-osservatore.

### 3 Gli organi a rischio del distretto pelvico

Ogni piano radioterapico deve rispettare precise linee guidanazionali e internazionali riguardanti i limiti di dose ai tessuti e agli organi sani inevitabilmente irradiati durante le sedute di terapia.

L'ICRU report 50 del 1993(13) definisce gli organi a rischio come i normali tessuti la cui sensibilità alle radiazioni può influenzare significativamente il piano di trattamento e/o la dose di prescrizione.

Gli organi a rischio possono essere divisi in tre diverse classi:

- organi di classe I: le lesioni da radiazioni sono fatali o provocate in grave morbilità;
- organi di classe II: le lesioni da radiazioni risultano moderate a lieve morbilità;
- organi di classe III: le lesioni da radiazioni sono lievi, transitorie e reversibili, o risultano non avere morbilità significativa.

Possiamo inoltre distinguere due tipologie di organi a rischio:

- organi di tipo seriale per i quali bisogna rispettare una tolleranza di dose massima per ogni punto del volume coinvolto, come per il midollo spinale;
- organi di tipo parallelo per i quali la tolleranza di dose è ponderata alla percentuale di volume irradiato dal valore di dose in esame. Un esempio di organo parallelo è il polmone.

Numerosi organi hanno però un comportamento misto seriale-parallelo.

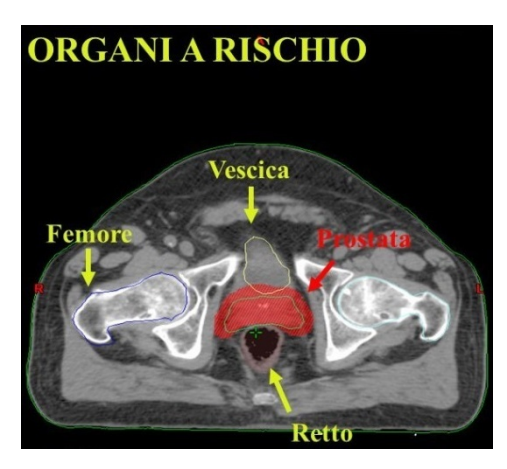

Figura 12. Esempio di contornazione degli organi a rischio del distretto pelvico maschile (evidenziati con colore giallo)

#### 3.1 Vescica(14)

La vescica urinaria è un organo muscolare cavo che funge da deposito temporaneo La vescica urinaria è un organo muscolare cavo che funge da deposito temporaneo<br>di urina. Nell'uomo, la base della vescica si trova tra il retto e la sinfisi pubica, nella donna inferiormente all'utero e anteriormente alla vagina.

Le dimensioni variano a seconda dello stato di distensione (una vescica piena può arrivare a contenere circa 1 litro di urina). nella donna inferiormente all'utero e anteriormente alla vagina.<br>Le dimensioni variano a seconda dello stato di distensione (una vescica piena può<br>arrivare a contenere circa 1 litro di urina).<br>La faccia superiore della ves

La faccia superiore della vescica vuota è rivestita dal peritoneo; quando la vescica diventa intraperitoneale.

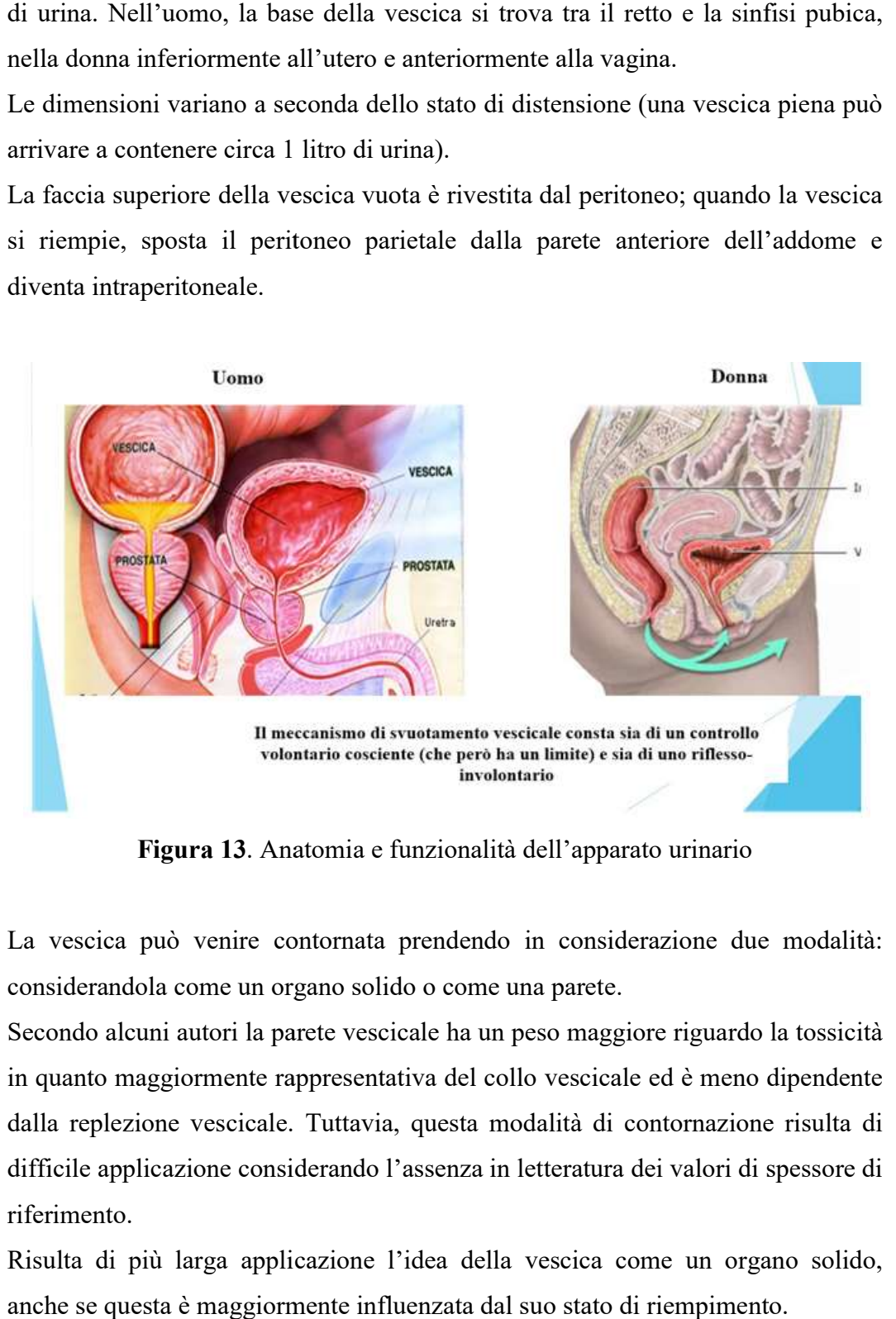

Figura 13. Anatomia e funzionalità dell'apparato urinario

La vescica può venire contornata prendendo in considerazione due modalità: considerandola come un organo solido o come una parete.

Secondo alcuni autori la parete vescicale ha un peso maggiore riguardo la tossicità<br>in quanto maggiormente rappresentativa del collo vescicale ed è meno dipendente in quanto maggiormente rappresentativa del collo vescicale dalla replezione vescicale. Tuttavia, questa modalità di contornazione risulta di difficile applicazione considerando l'assenza in letteratura dei valori di spessore di<br>riferimento.<br>Risulta di più larga applicazione l'idea della vescica come un organo solido,<br>anche se questa è maggiormente influenzata d riferimento.

Risulta di più larga applicazione l'idea della vescica come un organo solido, anche se questa è maggiormente influenzata dal suo

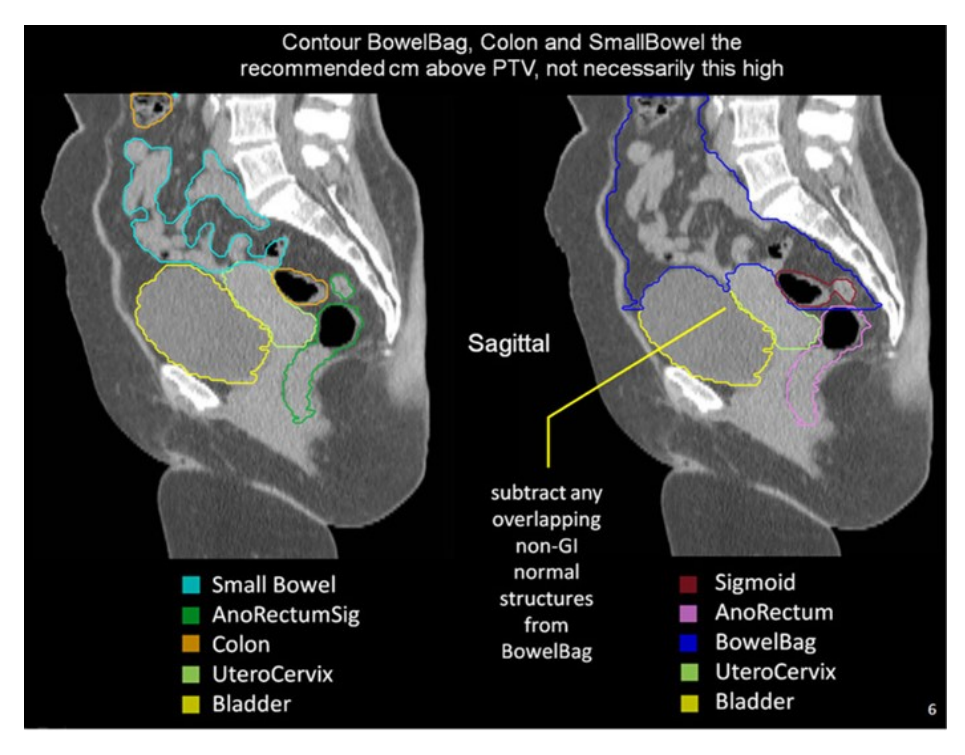

Figura 14. Contornazione della vescica nella sezione sagittale della TC.

#### Tossicità(15)

Gli effetti collaterali più comuni sono:

- disuria, pollachiuria, nicturia, urgenza minzionale, spasmi vescicali, incontinenza; questi sintomi sono probabilmente legati al danno al trigono vescicale e/o alla uretra;
- ematuria, fistola, ostruzione, ulcerazione e necrosi della parete vescicale sono invece effetti correlabili con un danno focale della stessa.

#### Constraints(16)

La vescica è un organo seriale per assenza di subunità funzionali.

I principali valori di limite di dose, in rapporto al volume irradiato e per uno schema di frazionamento standard, sono:

- $V79 < 15\%$
- $V74 \le 25\%$
- $V69 \le 35\%$
- $V64 < 50\%$

#### 3.2 Retto(17)

Il retto ha un decorso di circa 15 cm, che parte dal colon pelvico e termina con l'orifizio anale; la prima parte è denominata ampolla rettale, mentre la seconda prende il nome di canale anale. L'inizio del retto corrisponde alla 3° vertebra sacrale, da qui decorre verso il basso curvando sul piano sagittale in modo concavo ventralmente (curva sacrale) fino alla prostata o alla parete media della vagina, dove cambia direzione assumendo una convessità anteriore (curva perineale).

Quando è vuoto il retto presenta anche due curve sul piano frontale, la prima a convessità destra e la seconda a convessità sinistra.

Il retto disteso ha quattro pareti, ma nello stato vuoto le pareti anteriore e posteriore si avvicinano tra loro e le pareti laterali sono margini.

Considerando il peritoneo, dividiamo il retto in:

- retto peritoneale che presenta anteriormente le anse intestinali ed il cavo rettouterino (nella donna) o rettovescicale (nell'uomo), posteriormente gli ultimi tre segmenti sacrali, il plesso sacrale, i muscoli elevatore dell'ano e il piriforme;
- una parte sottoperitoneale: in rapporto anteriormente con il trigono vescicale, con la faccia posteriore della prostata, i condotti deferenti e le vescichette seminali nell'uomo; nella donna è in relazione con la parete posteriore della vagina. Posteriormente troviamo le vertebre coccigee ed i muscoli omonimi. **ANATOMIA DEL RETTO**

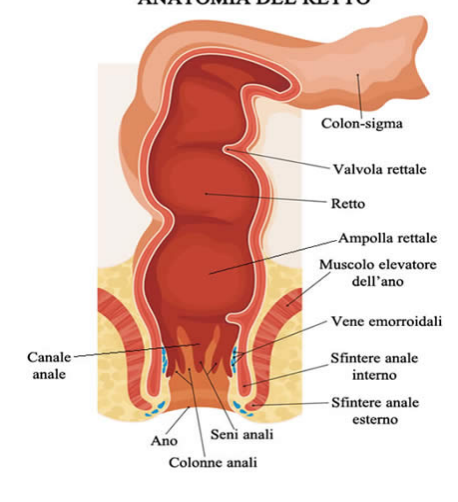

Figura 15. Anatomia del retto

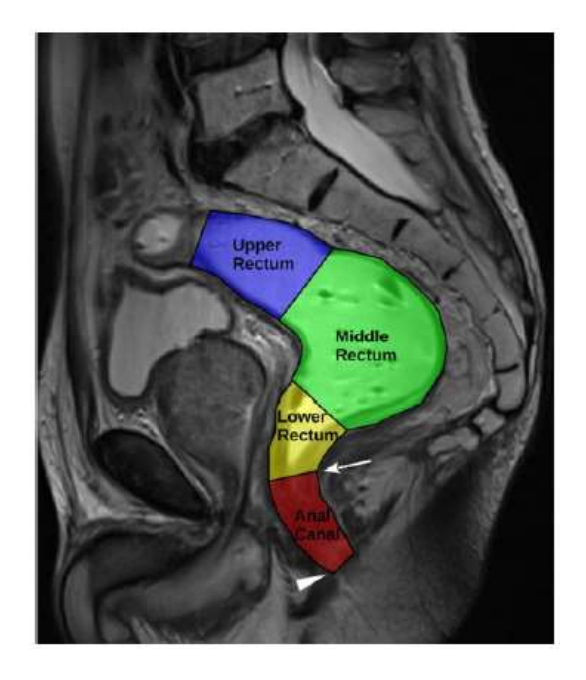

Figura 16. Retto in sezione sagittale di risonanza magnetica pesata in T2.

### Contouring(15)

La contornazione del retto parte cranialmente dalla giunzione retto-sigmoidea fino ad arrivare alle tuberosità ischiatiche, al passaggio con l'ano.

In caso di neoplasia della vulva o della vagina va incluso anche l'ano ad arrivare alle tuberosità ischiatiche, al passaggio con l'ano.<br>In caso di neoplasia della vulva o della vagina va incluso anche l'ano<br>inferiormente al margine anale, a volte contornato in modo integrale al retto non essendoci limiti di dose specifici per esso.

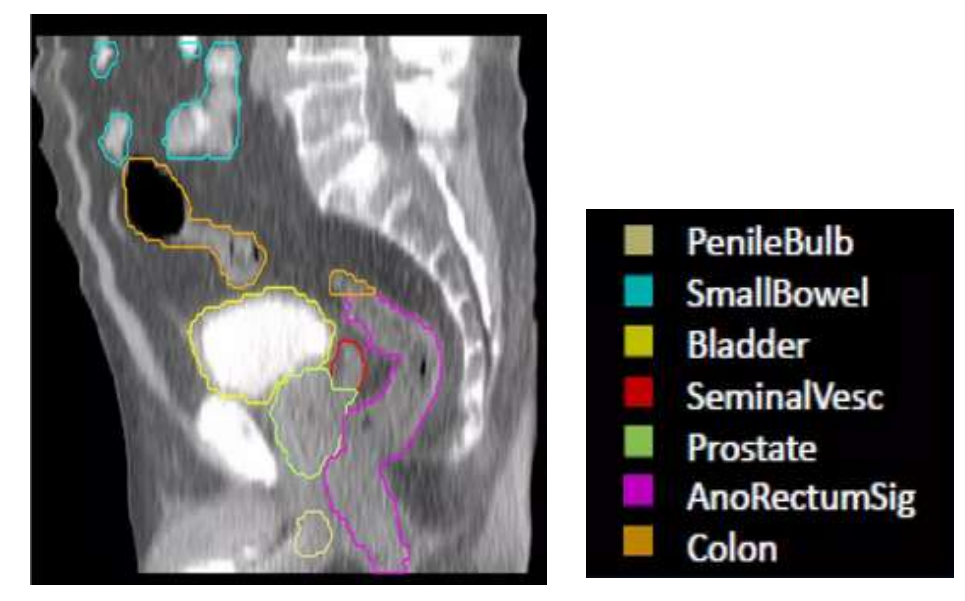

Figura 1 17. Retto in sezione sagittale TC.

#### Tossicità

Tra gli eventi avversi più comuni all'irradiazione rettale troviamo:infiammazione Tra gli eventi avversi più comuni all'irradiazione rettale troviamo:infiammazione<br>e sanguinamento che può portare in rari casi a situazioni di proctite o di incontinenza.

#### **Constraints**

Tra le indicazioni più frequenti troviamo: limitare il volume rettale sottoposto a una dose di 70 Gy a meno del 25% e valutare nel seguente modo i constraints nell'intervallo di dose da V50 a V75.

- $V50 \le 50\%$
- $V60 < 40\%$
- $V75 \le 5\%$ .

Quando il paziente è stato sottoposto a chirurgia pelvica è consigliato rispettare il limite di 70 Gy a meno del 15%.

In caso di irradiamento della pelvi in toto considerare la V30 a meno del 75%.

#### 3.3 Teste femorali(17)

Il femore è l'osso più lungo e pesante del corpo umano. L'epifisi distale si articola con la tibia nell'articolazione del ginocchio, mentre l'epifisi prossimale, che prende il nome di testa femorale, si congiunge con il bacino a livello dell' dell'anca nell'acetabolo. una dose di 70 Gy a meno del 25% e valutare nel seguente modo i construell'intervallo di dose da V50 a V75.<br>
• V50  $\leq$  50%<br>
• V60  $\leq$  40%<br>
• V75  $\leq$  5%.<br>
Quando il paziente è stato sottoposto a chirurgia pelvica è c

Al di sotto della testa femorale troviamo il collo femorale, che si suddivide in collo anatomico sopra la linea intertrocanterica e collo chirurgico inferiormente ad essa.

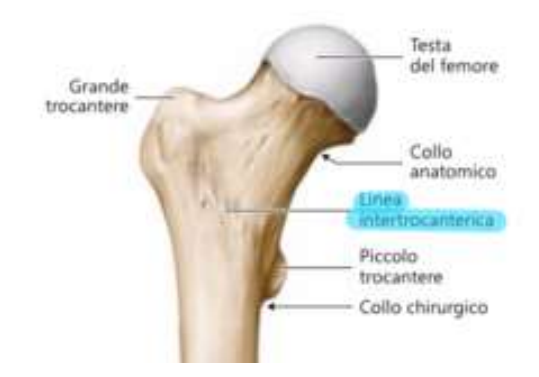

Figura 1 18. Anatomia del femore

#### Contouring

Le teste femorali si contornano dal limite superiore della testa femorale al limite Le teste femorali si contornanc<br>inferiore del piccolo trocantere.

#### Tossicità

Il principale effetto provocato sull'osso è dato dalla riduzione della matrice ossea Il principale effetto provocato sull'osso è dato dalla riduzione della matrice ossea<br>a causa della ridotta funzionalità o necrosi delle cellule osteoblastiche, a favore dell'azione di riassorbimento delle cellule osteoclastiche.

#### Constraints(14)

Esiste una correlazione tra le fratture femorali e l'esposizione alle radiazioni ionizzanti. dell'azione di riassorbimento delle cellule osteoclastiche.<br>Constraints(14)<br>Esiste una correlazione tra le fratture femorali e l'esposizione alle radiazioni<br>ionizzanti.<br>È consigliato non superare la dose media al femore pr

 $\hat{E}$  consigliato non superare la dose media al femore prossimale di 45 Gy, preferibilmente se possibile limitare la dose media a 40 Gy se paziente sottoposto preferibilmente se possibile limitare la dose media a 40 Gy se paziente<br>a terapia ormonale concomitante, fattore di rischio per le fratture ossee. bottomale di 45 Gy,<br>se paziente sottoposto<br>tture ossee.<br>le, il corpo.<br>dal corpo spongioso<br>scroto, è attraversato

#### 3.4 Bulbo penieno(18 (18)

Nel pene distinguiamo una parte fissa, la radice, e una mobile, il corpo.

La radice è costituita dai corpi cavernosi del pene e dal corpo spongioso dell'uretra, che assieme formano il bulbo penieno. dell'uretra, che assieme formano il bulbo penieno.

Il bulbo si trova caudalmente alla prostata, sopra lo scroto, dall'uretra ed il suo prolungamento è il corpo spongioso.

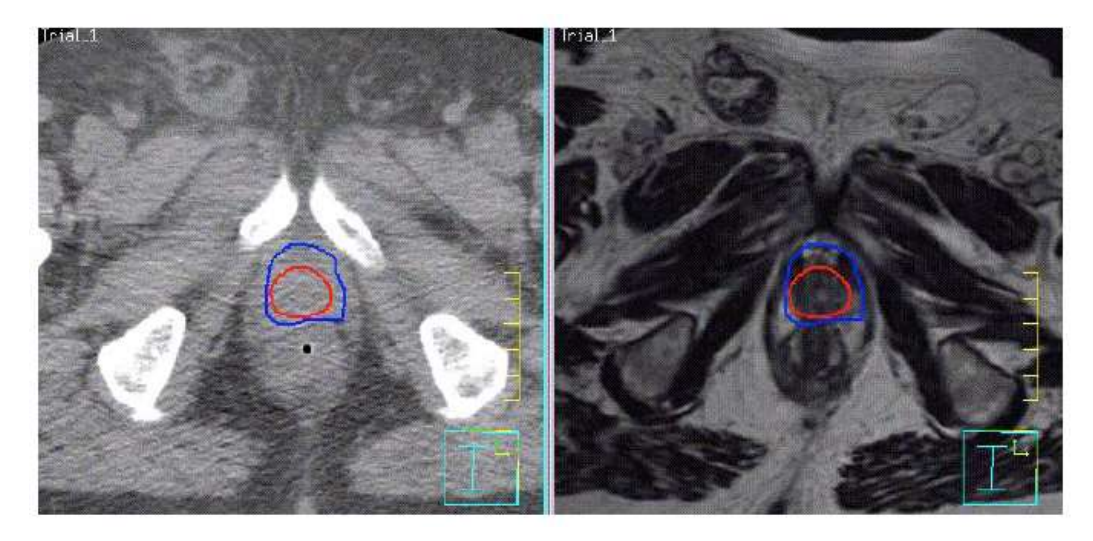

Figura 19. Bulbo penieno in sezione assiale TC e RM.

#### Contouring

A causa della ridotta differenza di contrasto rispetto al resto del tessuto pelvico, la sua contornazione risulta maggiormente accurata e semplice utilizzando come metodica di imaging le sequenze T2 pesate in risonanza magnetica rispetto alle acquisizioni TC.

La sua contornazione va dalla prima fetta craniale in cui è visibile all'ultima fetta caudale.

#### Tossicità

La manifestazione tossica più comune provocata dalle terapie brachiterapiche del carcinoma della prostata è la tossicità urinaria.

Altri sintomi legati alle radioterapie sono ritenzione urinaria e disfunzioni erettili.

#### Constraints(7)

Secondo i dati approssimativi di dose/volume/effetto per irraggiamento dell'intero organo, è risultato come effetto avverso la disfunzione erettile nei pazienti con dose minima di 60-70 Gy al 70% del volume di bulbo penieno.

#### PARTE SECONDA

## 1 Sistemi di autosegmentazione implementati presso UOC Radioterapia Oncologica di Rovigo

Attualmente, presso la UOC di Radioterapia Oncologica di Rovigosono disponibilidue software avanzati di segmentazione automatica: il software Elekta ABAS basato su atlanti e il software Limbus basato su intelligenza artificiale.

I software atlas-based si basano sul confronto tra l'anatomia del paziente nella scansione TC di centramento con scansioni di riferimento (gli atlanti) dove le strutture del distretto anatomico sono già state contornate manualmente. L'affidabilità di un sistema basato su atlanti è strettamente legata alla qualità nel processo di costruzione degli atlanti stessi e al grado di compatibilità anatomica tra atlante e TC di centramento.

I software basati su reti neurali sono in grado di comprendere e riconoscere l'anatomia radiologica nelle scansioni TC di centramento in seguito all'addestramento su un numero molto grande di casi clinici.

Il sistema ABAS presso la UOC Radioterapia Oncologica di Rovigo è attualmente impiegato esclusivamente per la pratica di replanning di pazienti già in trattamento sul distretto anatomico ORL, poiché lavora sullo stesso paziente trasportando in maniera deformabile le strutture disegnate sulla prima TC di pianificazione sulla seconda TC di ri-centramento e replanning. In questo caso l'atlante è paziente-specifico e viene costruito dalle strutture della prima TC e nell'applicazione del modello l'unica variabile è rappresentata dalla sola modifica anatomica del paziente in corso di terapia e non da come è stato costruito l'atlante. Attualmente viene preferito l'utilizzo del software Limbus per l'attività di autocontornazione, la cui affidabilità e precisione sono state oggetto di diversi studi (12, 19, 20).

Il criterio valutativo principale per entrambi i software è il risparmio di tempo, confrontato ai tempi medi della contornazione manuale del distretto pelvico di 21.3 minuti, riportati nello studio Wong J et al., Radiother Oncol 2020(10): i tempi impiegati dal software Elekta ABAS nello studio Kim et al. Radiation Oncology (2020)sono statirispettivamente di:41.6 secondi per il CTV, 31.1 secondi per il femore e 42.8 secondi per la vescica (21). I tempi risultano inferiori ai tempi della contornazione ad opera del Medico Radioncologo, ma al di sopra rispetto alle prestazioni del software Limbus che impiega invece dai 25 ai 35 secondi per la contornazione dell'intero distretto anatomico(10).

Inizialmente il software Limbus non è stato implementato nel workflow di tutti i trattamenti radioterapici; dapprima è stato largamente impiegato per la segmentazione degli organi del distretto testa-collo, per il quale è stato registratoil miglior compromesso fra risparmio di tempo e qualità di contornazione, da due studi condotti rispettivamente da:"D'Aviero A et al. Int. J. Environ. Res. Public Health 2022" e "Radici L et al. life; 2022"(19, 20).

Successivamente, analizzata la buona qualità dei contorni risultanti, il sistema Limbus è stato adottato per l'autocontornazione di tutti i distretti corporei, grazie anche ad un aggiornamento recente che ha permesso di impiegare direttamente le immagini di risonanza magnetica e non solo TC.

## 2 Materiali e Metodi: indici di confronto tra i vari sistemi di autosegmentazione e contouring manuale

Lo scopo di questo studio è mettere a confronto le due modalità di contornazione automatica (ABAS e LIMBUS) attualmente in uso presso laUOC Radioterapia Oncologica di Rovigo rispetto al gold-standard rappresentato dalla contornazione manuale effettuata dal Medico Radioterapista.

Sono state prese in considerazione 10 scansioniTC di centramento del distretto pelvico, ciascuna corrispondente ad un determinato paziente, con contornazione manuale dei 4 organi a rischio: vescica, retto, teste femorali e bulbo penieno.

Successivamente sono state ricontornate le stesse scansioni TC mediante i due software di autocontornazione.

Le contornazioni manuali ad opera del Medico Radioncologo sono state eseguite mediante gli strumenti del TPS Elekta Monaco secondo le indicazioni dei principali atlanti di contornazione ad uso radioterapico.

Il metodo di confronto utilizzato è stato sia di tipo quantitativo attraverso valori di confronto spaziale e similarità, che di tipo statistico. Per il confronto tra sistema di autosegmentazione e contornazione manuale (manuale-ABAS e manuale-Limbus) sono stati utilizzati l'indice di similarità Sørensen-DICE e l'indice di Jaccard, mentre il test basato su distribuzione T-Student è stato utilizzato per quantificare la diversità statistica fra le 2 autocontornazioni (ABAS-Limbus).

L'indice Sørensen-DICE quantifica la somiglianza fra due insiemi A e B (in questo caso corrispondenti ai volumi di uno stesso organo contornati con due metodi diversi); è ottenuto dal rapporto tra il numero di specie condivise nei due insiemi e il numero di specie presente in ogni insieme. Nel caso della contornazione, definisce il valore di accuratezza spaziale dei volumi contornati.

È ottenuto dalla seguente formula:

$$
D(A,B) = \frac{2|A|}{|A|}
$$

Il coefficiente di similarità di Jaccard, come l'indice Dice, valuta la similarità e la diversità di due insiemi di campioni. Si differenzia dal precedente in quanto pone diversità di due insiemi di campioni. Si differenzia dal precedente in quanto pone<br>a denominatore dell'espressione l'unione dei due insiemi e non più la loro somma. È definito come:

I valori che possono assumere i due indici vanno da 0 a 1: valori prossimi a 0 indicano assoluta non sovrapposizione dei volumi, mentre valori prossimi a 1 definiscono una coincidenza completa dei volumi contornati. Si può considerare 0.7 un valore di cut-off al di sopra del quale definire una buona autosegmentazione rispetto al gold-standard(12).

Il test T-Student definisce la probabilità statistica (p-value) che i dati di due insiemi abbiano una correlazione o dipendenza fra loro, assumendo che i dati nei due gruppi si distribuiscano casualmente secondo una distribuzione gaussiana. Considerando come ipotesi primaria che i due gruppi abbiano valore medio due gruppi si distribuiscano casualmente secondo una distribuzione gaussiana.<br>Considerando come ipotesi primaria che i due gruppi abbiano valore medio<br>simile, se p-value risulta inferiore a 0.05 significa che i due insiemi statisticamente diversi e risulta migliore il sistema con valor medio superiore. zione o dipendenza fra loro, assumendo che i dato casualmente secondo una distribuzione gauss<br>i primaria che i due gruppi abbiano valore m<br>inferiore a 0.05 significa che i due insiemi<br>ulta migliore il sistema con valor med

## 3 Raccolta dati su casi clinici: conformità di contornazione su vescica, retto, bulbo penieno, teste femorali.

| $\overline{\mathbf{3}}$                   |                                                                                  |                  |                 |                 | Raccolta dati su casi clinici: conformità di contornazione su                        |                 |                       |                              |                            |                     |                 |
|-------------------------------------------|----------------------------------------------------------------------------------|------------------|-----------------|-----------------|--------------------------------------------------------------------------------------|-----------------|-----------------------|------------------------------|----------------------------|---------------------|-----------------|
|                                           |                                                                                  |                  |                 |                 |                                                                                      |                 |                       |                              |                            |                     |                 |
|                                           |                                                                                  |                  |                 |                 | vescica, retto, bulbo penieno, teste femorali.                                       |                 |                       |                              |                            |                     |                 |
|                                           |                                                                                  |                  |                 |                 |                                                                                      |                 |                       |                              |                            |                     |                 |
|                                           |                                                                                  |                  |                 |                 |                                                                                      |                 |                       |                              |                            |                     |                 |
|                                           | Nelle tabelle seguenti "A" identifica il sistema ABAS, "L" identifica il sistema |                  |                 |                 |                                                                                      |                 |                       |                              |                            |                     |                 |
|                                           | Limbus, l'assenza di indice identifica la contornazione manuale. Tutti i valori  |                  |                 |                 |                                                                                      |                 |                       |                              |                            |                     |                 |
|                                           |                                                                                  |                  |                 |                 | riportati relativamente agli organi a rischio rappresentano volumi espressi in "cc". |                 |                       |                              |                            |                     |                 |
|                                           |                                                                                  |                  |                 |                 |                                                                                      |                 |                       |                              |                            |                     |                 |
|                                           |                                                                                  |                  |                 |                 |                                                                                      |                 |                       |                              |                            |                     |                 |
| paziente vescica co                       |                                                                                  | vescicaA cc      | vescicaL cc     | vescica int A   | vescica add A                                                                        | Vescica int L   | vescica add I         | DICE A                       | DICE L                     | Jaccard A           | Jaccard L       |
|                                           |                                                                                  |                  |                 |                 |                                                                                      |                 |                       |                              |                            |                     |                 |
| 1<br>$\overline{2}$                       | 142,77<br>66,39                                                                  | 168,89<br>124,46 | 125,33<br>57,29 | 132,86<br>65,74 | 178,80<br>125,12                                                                     | 124,60<br>56,84 | 143,50<br>66,84       |                              | 0,853 0,930<br>0,689 0,919 | 0,743<br>0,525      | 0,868<br>0,850  |
| $\overline{\mathbf{3}}$                   | 220,25                                                                           | 266,73           | 202,72          | 207,06          | 281,31                                                                               | 201,27          | 221,70                |                              | 0,850 0,952                | 0,736               | 0,908           |
| $\overline{a}$                            | 204,41                                                                           | 259,42           | 188,47          | 194,28          | 269,55                                                                               | 185,06          | 207,81                |                              | 0,838 0,942                | 0,721               | 0,891           |
| 5                                         | 55,84                                                                            | 99,79            | 48,31           | 55,55           | 100,08                                                                               | 47,49           | 56,66                 |                              | 0,714 0,912                | 0,555               | 0,838           |
| 6                                         | 190,38                                                                           | 259,91           | 169,57          | 177,04          | 273,26                                                                               | 167,88          | 192,07                |                              | 0,786 0,933                | 0,648               | 0,874           |
| $\overline{7}$                            | 205,83                                                                           | 245,97           | 195,91          | 205,83          | 254,53                                                                               | 193,32          | 208,42                |                              | 0,911 0,962                | 0,809               | 0,928           |
| 8                                         | 124,95                                                                           | 235,74           | 111,48          | 102,33          | 258,36                                                                               | 108,88          | 127,55                |                              | 0,567 0,921                | 0,396               | 0,854           |
| 9                                         | 178,59                                                                           | 183,83           | 169,58          | 160,33          | 202,09                                                                               | 166,48          | 181,69                |                              | 0,885 0,956                | 0,793               | 0,916           |
| 10                                        | 184,17                                                                           | 203,53           | 171,45          | 180,84          | 206,87                                                                               | 168,84          | 186,78                |                              | 0,933 0,950                | 0,874               | 0,904           |
| media                                     |                                                                                  |                  |                 |                 |                                                                                      |                 |                       | 0,80                         | 0,94                       | 0,68                | 0,88            |
| mediana<br>SD                             |                                                                                  |                  |                 |                 |                                                                                      |                 |                       | 0,84<br>0,11                 | 0,94<br>0,02               | 0,73<br>0,15        | 0,88<br>0,03    |
|                                           |                                                                                  |                  |                 |                 |                                                                                      |                 |                       |                              |                            |                     |                 |
|                                           |                                                                                  |                  |                 |                 | Tabella 2. Dati contornazione vescica                                                |                 |                       |                              |                            |                     |                 |
|                                           |                                                                                  |                  |                 |                 |                                                                                      |                 |                       |                              |                            |                     |                 |
|                                           |                                                                                  |                  |                 |                 |                                                                                      |                 |                       |                              |                            |                     |                 |
| paziente                                  | retto cc                                                                         | retto A cc       | rettoL cc       |                 | retto int A retto add A retto int L retto add L                                      |                 |                       | DICE A                       | DICE L                     | Jaccard A Jaccard L |                 |
|                                           |                                                                                  |                  |                 |                 |                                                                                      |                 |                       |                              |                            |                     |                 |
| 1                                         | 46,96                                                                            | 65,51            | 37,62           | 45,10           | 67,37                                                                                | 34,61           | 49,97                 | $0,802$ 0,818                |                            | 0,669               | 0,693           |
| $\overline{2}$<br>$\overline{\mathbf{3}}$ | 54,73<br>69,90                                                                   | 72,22<br>105,18  | 46,58<br>64,69  | 52,83<br>67,74  | 74,12<br>107,35                                                                      | 42,27<br>56,64  | 59,04<br>77,96        | 0,832 0,834<br>$0,774$ 0,842 |                            | 0,713<br>0,631      | 0,716<br>0,727  |
| $\overline{4}$                            | 104,71                                                                           | 117,08           | 103,88          | 94,54           | 127,25                                                                               | 93,94           | 114,65                | 0,853   0,901                |                            | 0,743               | 0,819           |
| 5                                         | 56,85                                                                            | 80,13            | 50,48           | 54,25           | 82,73                                                                                | 47,06           | 60,27                 | $0,792$ 0,877                |                            | 0,656               | 0,781           |
| 6                                         | 78,59                                                                            | 108,07           | 71,04           | 68,58           | 118,08                                                                               | 60,79           | 88,84                 | $0,735$ 0,812                |                            | 0,581               | 0,684           |
| $\overline{7}$                            | 39,87                                                                            | 80,32            | 38,80           | 39,28           | 80,91                                                                                | 34,02           | 44,66                 | $0,654$ 0,865                |                            | 0,486               | 0,762           |
| 8                                         | 65,17                                                                            | 101,82           | 50,20           | 58,62           | 108,37                                                                               | 48,04           | 67,32                 | $0,702$ 0,833                |                            | 0,541               | 0,714           |
| $\alpha$                                  | 133.21                                                                           |                  | $111.31$ 100.93 | an pall         | 154.29                                                                               | <b>99.01</b>    | $13513$ $0738$ $0846$ |                              |                            |                     | $0.585$ $0.733$ |

Tabella 2. Dati contornazione vescica

| $\overline{\mathbf{3}}$ | 220,25   | 266,73     | 202,72    | 207,06      | 281,31                              | 201,27    | 221,70             |               | 0,850 0,952   | 0,736               | 0,908 |
|-------------------------|----------|------------|-----------|-------------|-------------------------------------|-----------|--------------------|---------------|---------------|---------------------|-------|
| $\overline{4}$          | 204,41   | 259,42     | 188,47    | 194,28      | 269,55                              | 185,06    | 207,81             |               | 0,838 0,942   | 0,721               | 0,891 |
| 5                       | 55,84    | 99,79      | 48,31     | 55,55       | 100,08                              | 47,49     | 56,66              |               | 0,714 0,912   | 0,555               | 0,838 |
| 6                       | 190,38   | 259,91     | 169,57    | 177,04      | 273,26                              | 167,88    | 192,07             |               | 0,786 0,933   | 0,648               | 0,874 |
| $\overline{7}$          | 205,83   | 245,97     | 195,91    | 205,83      | 254,53                              | 193,32    | 208,42             |               | 0,911 0,962   | 0,809               | 0,928 |
| 8                       | 124,95   | 235,74     | 111,48    | 102,33      | 258,36                              | 108,88    | 127,55             |               | 0,567 0,921   | 0,396               | 0,854 |
| 9                       | 178,59   | 183,83     | 169,58    | 160,33      | 202,09                              | 166,48    | 181,69             | 0,885         | 0,956         | 0,793               | 0,916 |
| 10                      | 184,17   | 203,53     | 171,45    | 180,84      | 206,87                              | 168,84    | 186,78             | 0,933         | 0,950         | 0,874               | 0,904 |
| media                   |          |            |           |             |                                     |           |                    | 0,80          | 0,94          | 0,68                | 0,88  |
| mediana                 |          |            |           |             |                                     |           |                    | 0,84          | 0,94          | 0,73                | 0,88  |
| SD                      |          |            |           |             |                                     |           |                    | 0,11          | 0,02          | 0,15                | 0,03  |
| paziente                | retto cc | retto A cc | rettoL cc | retto int A | retto add A                         | retto int | retto add L DICE A |               | DICE L        | Jaccard A Jaccard L |       |
|                         |          |            |           |             |                                     |           |                    |               |               |                     |       |
| 1                       | 46,96    | 65,51      | 37,62     | 45,10       | 67,37                               | 34,61     | 49,97              | $0,802$ 0,818 |               | 0,669               | 0,693 |
| $\overline{2}$          | 54,73    | 72,22      | 46,58     | 52,83       | 74,12                               | 42,27     | 59,04              |               | 0,832 0,834   | 0,713               | 0,716 |
| $\mathbf{3}$            | 69,90    | 105,18     | 64,69     | 67,74       | 107,35                              | 56,64     | 77,96              |               | $0,774$ 0,842 | 0,631               | 0,727 |
| $\overline{a}$          | 104,71   | 117,08     | 103,88    | 94,54       | 127,25                              | 93,94     | 114,65             | 0,853 0,901   |               | 0,743               | 0,819 |
| $\overline{\mathbf{5}}$ | 56,85    | 80,13      | 50,48     | 54,25       | 82,73                               | 47,06     | 60,27              | 0,792 0,877   |               | 0,656               | 0,781 |
| 6                       | 78,59    | 108,07     | 71,04     | 68,58       | 118,08                              | 60,79     | 88,84              | 0,735 0,812   |               | 0,581               | 0,684 |
| $\overline{7}$          | 39,87    | 80,32      | 38,80     | 39,28       | 80,91                               | 34,02     | 44,66              | 0,654 0,865   |               | 0,486               | 0,762 |
| 8                       | 65,17    | 101,82     | 50,20     | 58,62       | 108,37                              | 48,04     | 67,32              |               | $0,702$ 0,833 | 0,541               | 0,714 |
| 9<br>me <b>st</b> aina  | 133,21   | 111,31     | 100,93    | 90,23       | 154,29                              | 99,01     | 135,13             | $0,738$ 0,846 |               | 0,585               | 0,733 |
|                         | 81,39    | 83,93      | 68,19     | 71,21       | 94,12                               | 61,37     | 88,21              |               | $0,861$ 0,821 | 0,757               | 0,696 |
|                         |          |            |           |             |                                     |           |                    | 0,77          | 0,84          | 0,64                | 0,73  |
|                         |          |            |           |             |                                     |           |                    | 0,78          | 0,84          | 0,64                | 0,72  |
|                         |          |            |           |             |                                     |           |                    | 0,07          | 0,03          | 0,09                | 0,04  |
|                         |          |            |           |             | Tabella 3. Dati contornazione retto |           |                    |               |               |                     |       |
|                         |          |            |           |             |                                     |           |                    |               |               |                     |       |
|                         |          |            |           |             |                                     |           |                    |               |               |                     |       |

Tabella 3. Dati contornazione retto

|                                  | paziente femore sn cc |                  |                  |                  | femore sn A cc   femore snL cc   femore sn int A   femore sn add A   femore sn int L   femore sn add L |                  |                  | DICE A         | DICE L         |                |                | Jaccard A Jaccard L |
|----------------------------------|-----------------------|------------------|------------------|------------------|----------------------------------------------------------------------------------------------------|------------------|------------------|----------------|----------------|----------------|----------------|---------------------|
| $\mathbf{1}$                     | 192,19                | 191,64           | 183,12           | 184,35           | 199,47                                                                                                 | 179,14           | 196,16           | 0,961          | 0,955          |                | 0,924          | 0,913               |
| $\overline{2}$<br>$\overline{3}$ | 180,29<br>208,51      | 181,02<br>203,96 | 171,98<br>187,59 | 173,28<br>193,18 | 188,03<br>219,28                                                                                       | 167,64<br>186,03 | 184,62<br>210,06 | 0,959<br>0,937 | 0,952<br>0,939 |                | 0,922<br>0,881 | 0,908<br>0,886      |
| $\overline{4}$                   | 221,30                | 219,30           | 206,74           | 209,95           | 230,65                                                                                                 | 204,74           | 223,38           | 0,953          | 0,957          |                | 0,910          | 0,917               |
| 5                                | 189,41                | 189,65           | 174,02           | 181,63           | 197,43                                                                                                 | 172,84           | 190,59           | 0,958          | 0,951          |                | 0,920          | 0,907               |
| 6                                | 134,73                | 160,51           | 153,56           | 129,04           | 166,20                                                                                                 | 123,04           | 165,25           | 0,874          | 0,854          |                | 0,776          | 0,745               |
| $7\overline{ }$                  | 160,97                | 190,84           | 187,77           | 156,94           | 194,87                                                                                                 | 151,43           | 197,31           | 0,892          |                | 0,868<br>0,805 |                | 0,767               |
| 8                                | 150,79                | 169,96           | 161,51           | 146,16           | 174,59                                                                                                 | 141,01           | 171,29           | 0,911          | 0,903          |                | 0,837          | 0,823               |
| 9<br>10                          | 220,45<br>120,36      | 232,33<br>176,41 | 215,03<br>150,31 | 214,36<br>115,73 | 238,42<br>181,04                                                                                       | 205,52<br>111,83 | 229,96<br>158,83 | 0,947          | 0,944<br>0,826 |                | 0,899<br>0,639 | 0,894               |
| media                            |                       |                  |                  |                  |                                                                                                    |                  |                  | 0,780<br>0,92  | 0,91           |                | 0,85           | 0,704<br>0,85       |
| mediana                          |                       |                  |                  |                  |                                                                                                    |                  |                  | 0,94           | 0,94           |                | 0,89           | 0,89                |
| SD                               |                       |                  |                  |                  |                                                                                                    |                  |                  | 0,06           | 0,05           |                | 0,09           | 0,08                |
|                                  |                       |                  |                  |                  | Tabella 4. Dati contornazione femore sinistro                                                          |                  |                  |                |                |                |                |                     |
|                                  |                       |                  |                  |                  |                                                                                                    |                  |                  |                |                |                |                |                     |
|                                  |                       |                  |                  |                  |                                                                                                    |                  |                  |                |                |                |                |                     |
|                                  |                       |                  |                  |                  | paziente femore dx cc femore dx A cc femore dxL cc femore dx int A femore dx add A                     | femore dx int L  | femore dx add L  |                | DICE A         | DICE L         |                | Jaccard A Jaccard L |
| $\mathbf{1}$                     | 198,72                | 191,85           | 188,07           | 187,49           | 203,08                                                                                                 | 184,44           | 202,36           |                | 0,960          | 0,954          | 0,923          | 0,911               |
| $\overline{2}$                   | 172,59                | 178,35           | 164,49           | 166,63           | 184,31                                                                                                 | 160,67           | 176,41           |                | 0,950          | 0,953          | 0,904          | 0,911               |
| 3                                | 181,84                | 187,34           | 180,64           | 175,44           | 193,75                                                                                                 | 173,07           | 194,91           |                | 0,950          | 0,955          | 0,906          | 0,888               |
| 4                                | 198,62                | 214,18           | 205,29           | 193,52           | 219,28                                                                                                 | 188,05           | 215,85           |                | 0,938          | 0,931          | 0,883          | 0,871               |
| 5                                | 182,43                | 184,50           | 174,51           | 174,27           | 192,66                                                                                                 | 171,70           | 185,24           |                | 0,950          | 0,962          | 0,905          | 0,927               |
| 6<br>$\overline{7}$              | 130,24<br>177,70      | 155,86<br>197,01 | 150,15<br>204,29 | 127,52<br>173,44 | 158,58<br>201,27                                                                                       | 122,98<br>168,15 | 157,42<br>213,85 | 0,891          | 0,926          | 0,877<br>0,880 | 0,804<br>0,862 | 0,781<br>0,786      |
| 8                                | 160,32                | 177,81           | 171,19           | 157,27           | 180,86                                                                                                 | 151,70           | 179,81           |                | 0,930          | 0,915          | 0,870          | 0,844               |
|                                  |                       |                  |                  | 215.89           |                                                                                                    | 208.78           | 231 21           | 0.955          |                | 0.949          | 0.911          | n ans               |

Tabella 4. Dati contornazione femore sinistro

| 3              | 208,51                                        | 203,96                              | 187,59        | 193,18                                | 219,28          | 186,03                                                   | 210,06          | 0,937                                   | 0,939  |       | $0,881$   0,886            |                                                              |  |
|----------------|-----------------------------------------------|-------------------------------------|---------------|---------------------------------------|-----------------|----------------------------------------------------------|-----------------|-----------------------------------------|--------|-------|----------------------------|--------------------------------------------------------------|--|
| 4              | 221,30                                        | 219,30                              | 206,74        | 209,95                                | 230,65          | 204,74                                                   | 223,38          | 0,953                                   | 0,957  |       | 0,910                      | 0,917                                                        |  |
| 5              | 189,41                                        | 189,65                              | 174,02        | 181,63                                | 197,43          | 172,84                                                   | 190,59          | 0,958                                   | 0,951  |       | 0,920                      | 0,907                                                        |  |
| 6              | 134,73                                        | 160,51                              | 153,56        | 129,04                                | 166,20          | 123,04                                                   | 165,25          | 0,874                                   | 0,854  |       | 0,776                      | 0,745                                                        |  |
| $\overline{7}$ | 160,97                                        | 190,84                              | 187,77        | 156,94                                | 194,87          | 151,43                                                   | 197,31          | 0,892                                   | 0,868  |       | 0,805                      | 0,767                                                        |  |
| 8              | 150,79                                        | 169,96                              | 161,51        | 146,16                                | 174,59          | 141,01                                                   | 171,29          | 0,911                                   | 0,903  |       | 0,837                      | 0,823                                                        |  |
| 9              | 220,45                                        | 232,33                              | 215,03        | 214,36                                | 238,42          | 205,52                                                   | 229,96          | 0,947                                   | 0,944  |       | 0,899                      | 0,894                                                        |  |
| 10             | 120,36                                        | 176,41                              | 150,31        | 115,73                                | 181,04          | 111,83                                                   | 158,83          | 0,780                                   | 0,826  |       | 0,639                      | 0,704                                                        |  |
| media          |                                               |                                     |               |                                       |                 |                                                          |                 | 0,92                                    | 0,91   |       | 0,85                       | 0,85                                                         |  |
| mediana        |                                               |                                     |               |                                       |                 |                                                          |                 | 0,94                                    | 0,94   |       | 0,89                       | 0,89                                                         |  |
| SD             |                                               |                                     |               |                                       |                 |                                                          |                 | 0,06                                    | 0,05   |       | 0,09                       | 0,08                                                         |  |
|                | Tabella 4. Dati contornazione femore sinistro |                                     |               |                                       |                 |                                                          |                 |                                         |        |       |                            |                                                              |  |
| paziente       | femore dx cc                                  | femore dx A cc                      | femore dxL cc |                                       | femore dx int A | femore dx add A<br>femore dx int L                       | femore dx add L | DICE A                                  |        |       | DICE L Jaccard A Jaccard L |                                                              |  |
|                |                                               |                                     |               |                                       |                 |                                                          |                 |                                         |        |       |                            |                                                              |  |
| 1              | 198,72                                        | 191,85                              | 188,07        |                                       | 187,49          | 203,08<br>184,44                                         | 202,36          | 0,960                                   |        | 0,954 | 0,923                      | 0,911                                                        |  |
| $\overline{2}$ | 172,59                                        | 178,35                              | 164,49        |                                       | 166,63          | 184,31<br>160,67                                         | 176,41          | 0,950                                   |        | 0,953 | 0,904                      | 0,911                                                        |  |
| $\mathbf{3}$   | 181,84                                        | 187,34                              | 180,64        |                                       | 175,44          | 193,75<br>173,07                                         | 194,91          | 0,950                                   |        | 0,955 | 0,906                      | 0,888                                                        |  |
| 4              | 198,62                                        | 214,18                              | 205,29        |                                       | 193,52          | 219,28<br>188,05                                         | 215,85          | 0,938                                   |        | 0,931 | 0,883                      | 0,871                                                        |  |
| 5              | 182,43                                        | 184,50                              | 174,51        |                                       | 174,27          | 192,66<br>171,70                                         | 185,24          | 0,950                                   |        | 0,962 | 0,905                      | 0,927                                                        |  |
| 6              | 130,24                                        | 155,86                              | 150,15        |                                       | 127,52          | 158,58<br>122,98                                         | 157,42          | 0,891                                   |        | 0,877 | 0,804                      | 0,781                                                        |  |
| $\overline{7}$ | 177,70                                        | 197,01                              | 204,29        |                                       | 173,44          | 201,27<br>168,15                                         | 213,85          | 0,926                                   |        | 0,880 | 0,862                      | 0,786                                                        |  |
| 8              | 160,32                                        | 177,81                              | 171,19        |                                       | 157,27          | 180,86<br>151,70                                         | 179,81          | 0,930                                   |        | 0,915 | 0,870                      | 0,844                                                        |  |
| 9              | 220,42                                        | 231,64                              | 219,57        |                                       | 215,89          | 236,17<br>208,78                                         | 231,21          | 0,955                                   |        | 0,949 | 0,914                      | 0,903                                                        |  |
| 10             | 162,34                                        | 166,31                              | 163,98        |                                       | 158,16          | 152,74<br>170,48                                         | 173,58          | 0,962                                   |        | 0,936 | 0,928                      | 0,880                                                        |  |
| media          |                                               |                                     |               |                                       |                 |                                                          |                 | 0,94                                    |        | 0,93  | 0,89                       | 0,87                                                         |  |
| mediana        |                                               |                                     |               |                                       |                 |                                                          |                 | 0,95                                    |        | 0,94  | 0,90                       | 0,88                                                         |  |
| SD             |                                               |                                     |               |                                       |                 |                                                          |                 | 0,02                                    |        | 0,03  | 0,04                       | 0,05                                                         |  |
|                |                                               |                                     |               |                                       |                 | Tabella 5. Dati contornazione femore destro              |                 |                                         |        |       |                            |                                                              |  |
| paziente       |                                               | bulbo penieno cc bulbo penieno A cc |               |                                       |                 | bulbo penienoLcc bulbo penieno int A bulbo penieno add A |                 | bulbo penieno int L bulbo penieno add L | DICE A |       |                            | DICE L Jaccard A Jaccard L                                   |  |
| $\mathbf{1}$   | 6,17                                          | 8,29                                |               | 4,26                                  |                 | 9,48                                                     | 3,22            | 7,20                                    |        |       |                            | $\vert 0,688 \vert 0,618 \vert 0,524 \vert 0,447$            |  |
|                |                                               |                                     |               |                                       | 4,97            |                                                          |                 |                                         |        |       |                            |                                                              |  |
| $\overline{2}$ | 6,07                                          | 5,32                                |               | 3,76                                  | 3,14            | 8,25                                                     | 2,62            | 7,21                                    |        |       |                            | 0,551 0,532 0,380 0,363                                      |  |
| meddiaa        | 5,24                                          | 10,19                               |               | 5,93                                  | 4,81            | 10,61                                                    | 3,93            | 7,24                                    |        |       |                            | $\vert 0.624 \vert 0.703 \vert 0.453 \vert 0.542$            |  |
| 4              | 6,72                                          | 8,89                                |               | 4,79                                  | 5,54            | 10,08                                                    | 4,19            | 7,32                                    |        |       |                            | 0,710 0,727 0,550 0,571                                      |  |
| 5              | 4,30                                          | 5,72                                |               | 2,82                                  | 2,58            | 7,43                                                     | 2,53            | 4,58                                    |        |       |                            | $0,515$ 0,711 0,347 0,552                                    |  |
| 6              | 11,74                                         | 7,17                                |               | 5,69                                  | 4,30            | 14,60                                                    | 5,07            | 12,36                                   |        |       |                            | $0,455$   0,581   0,295   0,410                              |  |
| $\overline{7}$ | 6,60                                          | 6,64                                |               | 4,20                                  | 4,54            | 8,85                                                     | 3,50            | 7,30                                    |        |       |                            | 0,685 0,649 0,512 0,480                                      |  |
| 8<br>$\Omega$  | 8,37<br>170                                   | 8,79<br><b>8.80</b>                 |               | 4,25<br>$\Lambda$ $\Lambda$ $\Lambda$ | 5,96<br>2.02    | 11,19<br>10.66                                           | 4,22<br>0.00    | 8,39<br>0.00                            |        |       |                            | $0,695$ 0,669 0,533 0,503<br>$0.431$ $0.000$ $0.275$ $0.000$ |  |
|                |                                               |                                     |               |                                       |                 |                                                          |                 |                                         |        |       |                            |                                                              |  |

Tabella 5. Dati contornazione femore destro

| $\overline{3}$      | 181,84           | 187,34       | 180,64                               | 175,44 | 193,75<br>173,07                                                                       | 194,91              | 0,950               |        | 0,955  | 0,906 | 0,888                                             |
|---------------------|------------------|--------------|--------------------------------------|--------|----------------------------------------------------------------------------------------|---------------------|---------------------|--------|--------|-------|---------------------------------------------------|
| 4                   | 198,62           | 214,18       | 205,29                               | 193,52 | 219,28<br>188,05                                                                       | 215,85              | 0,938               |        | 0,931  | 0,883 | 0,871                                             |
| 5                   | 182,43           | 184,50       | 174,51                               | 174,27 | 192,66<br>171,70                                                                       | 185,24              | 0,950               |        | 0,962  | 0,905 | 0,927                                             |
| 6                   | 130,24           | 155,86       | 150,15                               | 127,52 | 122,98<br>158,58                                                                       | 157,42              | 0,891               |        | 0,877  | 0,804 | 0,781                                             |
| $\overline{7}$      | 177,70           | 197,01       | 204,29                               | 173,44 | 201,27<br>168,15                                                                       | 213,85              | 0,926               |        | 0,880  | 0,862 | 0,786                                             |
| 8                   | 160,32           | 177,81       | 171,19                               | 157,27 | 180,86<br>151,70                                                                       | 179,81              | 0,930               |        | 0,915  | 0,870 | 0,844                                             |
| 9                   | 220,42           | 231,64       | 219,57                               | 215,89 | 236,17<br>208,78                                                                       | 231,21              | 0,955               |        | 0,949  | 0,914 | 0,903                                             |
| 10                  | 162,34           | 166,31       | 163,98                               | 158,16 | 152,74<br>170,48                                                                       | 173,58              | 0,962               |        | 0,936  | 0,928 | 0,880                                             |
| media               |                  |              |                                      |        |                                                                                        |                     | 0,94                |        | 0,93   | 0,89  | 0,87                                              |
| mediana             |                  |              |                                      |        |                                                                                        |                     | 0,95                |        | 0,94   | 0,90  | 0,88                                              |
| SD                  |                  |              |                                      |        |                                                                                        |                     | 0,02                |        | 0,03   | 0,04  | 0,05                                              |
| paziente            | bulbo penieno cc |              | bulbo penieno A cc bulbo penienoL cc |        | Tabella 5. Dati contornazione femore destro<br>bulbo penieno int A bulbo penieno add A | bulbo penieno int L | bulbo penieno add L | DICE A | DICE L |       | Jaccard A Jaccard L                               |
|                     |                  |              |                                      |        |                                                                                        |                     |                     |        |        |       |                                                   |
|                     |                  |              | 4,26                                 | 4,97   | 9,48                                                                                   | 3,22                |                     |        |        |       | 0,688 0,618 0,524 0,447                           |
| 1<br>$\overline{2}$ | 6,17<br>6,07     | 8,29<br>5,32 | 3,76                                 | 3,14   | 8,25                                                                                   | 2,62                | 7,20<br>7,21        |        |        |       | $\vert 0.551 \vert 0.532 \vert 0.380 \vert 0.363$ |
| me <b>sit</b> iaa   | 5,24             | 10,19        | 5,93                                 | 4,81   | 10,61                                                                                  | 3,93                | 7,24                |        |        |       | 0,624 0,703 0,453 0,542                           |
| 4                   | 6,72             | 8,89         | 4,79                                 | 5,54   | 10,08                                                                                  | 4,19                | 7,32                |        |        |       | 0,710 0,727 0,550 0,571                           |
| 5                   | 4,30             | 5,72         | 2,82                                 | 2,58   | 7,43                                                                                   | 2,53                | 4,58                |        |        |       | $0,515$ 0,711 0,347 0,552                         |
| 6                   | 11,74            | 7,17         | 5,69                                 | 4,30   | 14,60                                                                                  | 5,07                | 12,36               |        |        |       | 0,455 0,581 0,295 0,410                           |
| $\overline{7}$      | 6,60             | 6,64         | 4,20                                 | 4,54   | 8,85                                                                                   | 3,50                | 7,30                | 0,685  |        |       | 0,649 0,512 0,480                                 |
| 8                   | 8,37             | 8,79         | 4,25                                 | 5,96   | 11,19                                                                                  | 4,22                | 8,39                | 0,695  |        |       | 0,669 0,533 0,503                                 |
| 9                   | 4,70             | 8,89         | 4,40                                 | 2,93   | 10,66                                                                                  | 0,00                | 9,09                |        |        |       | $\vert 0,431 \vert 0,000 \vert 0,275 \vert 0,000$ |
| 10                  | 5,01             | 6,82         | 5,76                                 | 1,73   | 10,10                                                                                  | 2,28                | 8,49                |        |        |       | $0,292$ 0,423 0,171 0,269                         |
|                     |                  |              |                                      |        |                                                                                        |                     |                     | 0,56   | 0,56   | 0,40  | 0,41                                              |
|                     |                  |              |                                      |        |                                                                                        |                     |                     | 0,59   | 0,63   | 0,42  | 0,46                                              |
|                     |                  |              |                                      |        |                                                                                        |                     |                     | 0,14   | 0,22   | 0,13  | 0,17                                              |
|                     |                  |              |                                      |        | Tabella 6. Dati contornazione bulbo penieno                                            |                     |                     |        |        |       |                                                   |
|                     |                  |              |                                      |        | 34                                                                                     |                     |                     |        |        |       |                                                   |
|                     |                  |              |                                      |        |                                                                                        |                     |                     |        |        |       |                                                   |

Tabella 6. Dati contornazione bulbo penieno

#### 4 Discussione e Conclusioni

Dall'analisi dei dati osserviamo che la contornazione automatica, sia mediante software ABAS sia con Limbus, si differenzia maggiormente dalla contornazione manuale per le strutture a minor differenza di densità con i tessuti circostanti (di conseguenza di contrasto nelle TC di centramento) rispetto alle strutture ad alta differenza di densità circostante come le teste femorali.

Di seguito viene riportata l'analisi dei dati delle strutture prese in considerazione.

#### 4.1 Vescica

Dal punto di vista dell'accuratezza delle due contornazioni della vescica, sia il software ABAS che il software Limbus hanno ottenuto un indice DICE nella media superiore a 0,7 (rispettivamente 0,8 e 0,94).

Secondo l'indice Jaccard che riporta valori di 0,68 per la contornazione ABAS e 0,88 per quella effettuata con Limbus, il valore di accuratezza del software basato su intelligenza artificiale risulta superiore.

Infine secondo l'analisi T-Student, i risultati di contornazione sono statisticamente diversi, con sistema Limbus superiore, in quanto otteniamo un p-valuedi 0,0046 per i dati DICE e p-value di 0,0018 per Jaccard.

#### 4.2 Retto

Nel caso della contornazione del retto entrambe le autocontornazioni riportano valori di indice DICE nella media maggiori di 0,7 (0,77 per ABAS e 0,84 per Limbus).

Secondo l'indice Jaccard la contornazione ad opera del software ABAS è "insufficente", con un valore medio di 0,64, al contrario di quella di Limbus con valore medio di 0,73.

Secondo analisi T-Student le due serie di dati sono statisticamente differenti, con risultati di p-value 0,0099 per il confronto dell'indice DICE e p-value di 0,0086 per indice di Jaccard.

#### 4.3 Teste femorali

Nel caso delle due teste femorali, i risultati di T-Student sia per il confronto dei dati DICE sia per Jaccard, evidenziano che i due sistemi di autocontornazione non sono statisticamente diversi. Nel caso del femore di sinistra i due sistemi forniscono come risultato: p-value di 0,92 per indice DICE e p-value di 0,89 per indice di Jaccard.

Dal punto di vista della conformità di contornazione l'indice DICE e Jaccard riportano valori superiori a 0,7 per entrambe le contornazioni, rispettivamente 0,92 e 0,85 per ABAS, 0,91 e 0,85 per Limbus.

Risultati sovrapponibili si ottengono esaminando gli indici di similarità relativi al femore di destra.

#### 4.4 Bulbo penieno

Per il bulbo penieno entrambe le contornazioni automatiche hanno ottenuto scarsi risultati. L'indice DICE riporta valori medi di 0,56 per entrambi i software, mentre l'indice Jaccard restituisce un valore medio di 0,40, risultati molto inferiori al valore suggerito dalla letteratura di riferimento pari a 0,7.

Il test T-Student per il confronto degli indici DICE ha ottenuto un p-value di 0,97 e per gli indici di Jaccard un p-value di 0,89, definendo di conseguenza statisticamente simili i due sistemi di autocontornazione nell'identificare il bulbo penieno.

Significativo è il valore "0" di volume in comune fra il software Limbus e la contornazione manuale del 9° paziente: questo paziente si differenzia dagli altri per il fatto di essere un caso clinico post-operatorio e molto probabilmente l'assenza di una struttura radiologica di riferimento come la prostata rappresenta un fattore confondente per il software di autosegmentazione portando il sistema Limbus a contornareil bulbo penieno all'interno del volume della vescica (figura 20).

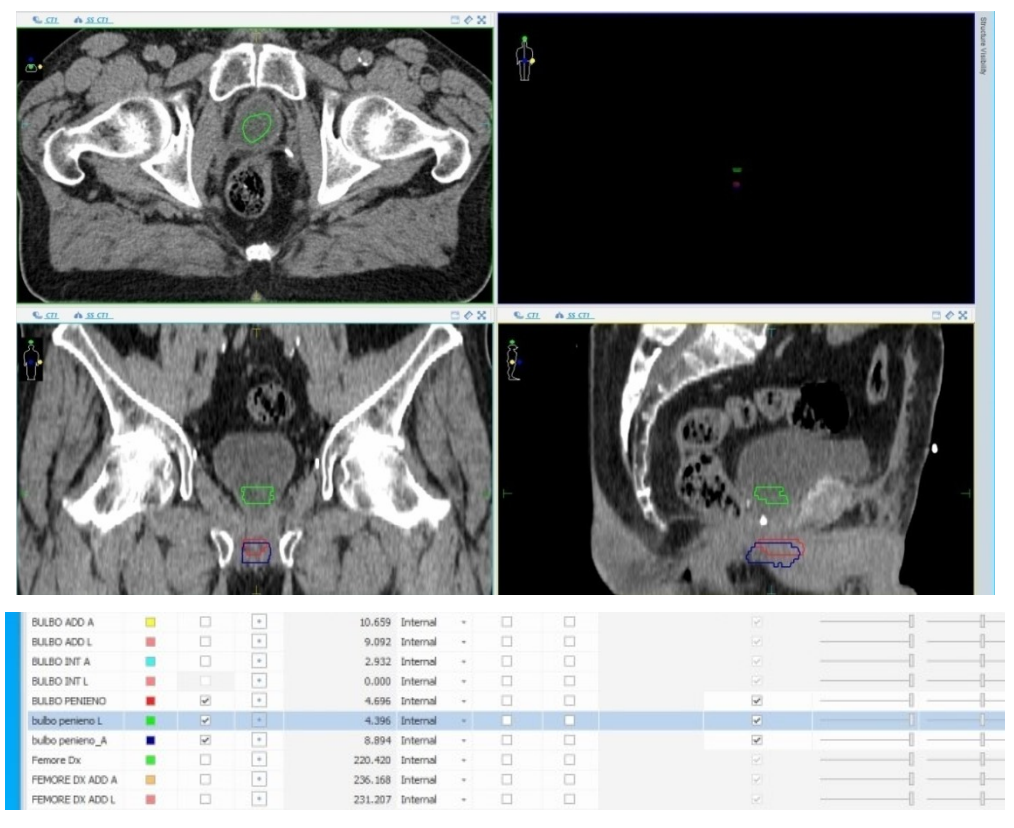

Figura 20. Contornazione del bulbo penieno da parte di Limbus (volume verde) che ricade all'interno della vescica.

#### 4.5 Conclusioni

In tutti gli OAR il software di autosegmentazione basato su intelligenza artificiale Limbus, si è dimostrato superiore, o tutt'al più uguale, al software di autocontornazione ABAS basato su atlanti. Il paziente n°9 ha evidenziato particolari difficoltà del software Limbus nell'identificare il volume in corrispondenza del bulbo penieno, probabilmente perché questo caso, a differenza degli altri, rappresenta un paziente post-operatorio e l'assenza della struttura radiologica "prostata" nella TC di centramento ha confuso il riconoscimento dell'anatomia da parte del sistema.

I risultati migliori, in termini di confronto con la contornazione manuale, sono stati ottenuti nella contornazione delle teste femorali (dove i due sistemi fornisconorisultati statisticamente simili), mentre nel caso del bulbo penieno sono stati ottenuti i più scarsi risultati da entrambe le autosegmentazioni: gli indici di similarità fra i due software sono statisticamente simili e di valore insufficiente. Resta quindi preferibile la contornazione manuale per le strutture a bassa differenza di densità con il tessuto circostante, come nel caso del bulbo penieno.

#### Conclusioni finali

In questo lavoro di tesi è stata dimostrata la grande utilità delle applicazioni software basate su intelligenza artificiale in ambito medico, in particolare come sistemi di supporto per la contornazione degli organi a rischio nelle acquisizioni TC di centramento dei pazienti candidati a trattamento radioterapico.

La contornazione in radioterapia costituisce una parte indispensabile per la pianificazione di un trattamento e per il calcolo di dose ai volumi target e agli organi a rischio, rappresentando una fase di notevole dispendio di tempo tipicamente in carico al Medico Radioterapista. Mentre è indispensabile l'intervento del Medico per l'individuazione dei volumi target, la parte di delineazione degli organi a rischio può essere eseguita da sistemi di identificazione automatica che si possono suddividere in due categorie: software basati sull'impiego di atlanti e software basati su algoritmi di intelligenza artificiale. In entrambi i casi, uno dei principali fattori da considerare per valutare l'efficacia del sistema è il tempo necessario per ottenere il risultato completo: entrambe le categorie permettono un significativo risparmio di tempo e necessitano solo della validazione finale da parte del Medico. L'utilizzo dei sistemi automatici di segmentazione permette inoltre una maggiore uniformità di contornazione, e quindi di trattamento, riducendo la variabilità inter-osservatore.

Presso la UOC di Radioterapia Oncologica dell'Ospedale di Rovigo sono installati due software automatici di contornazione: Elekta ABAS basato su atlanti e Limbus basato su intelligenza artificiale deep learning. Per validare il risultato dei due sistemi sul distretto pelvico, sono stati considerati 10 casi clinici reali di pazienti candidati a trattamento radioterapico alla prostata, considerando come organi a rischio da identificare automaticamente e confrontare con la contornazione manuale eseguita da un medico radioterapista esperto: vescica, retto, teste femorali e bulbo penieno. Per eseguire il confronto sono staticalcolati particolari indici di similarità per le varie strutture a rischio. Il software Limbussi è dimostrato superiore o tutt'al più alla pari del software ABAS. Per i risultati ottenuti dalle due applicazioni, presso il centro di Rovigo il sistema ABAS viene

impiegato solo nel replanning dei casi clinici testa-collo, mentre Limbus viene praticamente adoperato per tutti i distretti anatomici per la fase di pianificazione. Da sottolineare, però, che l'intelligenza artificiale nell'ambito della contornazione degli organi a rischio rappresenta al momento un ottimo strumento di supporto e non sostituisce l'attività del Medico Radioterapista. Di fatto emergono delle situazioni particolari dove l'algoritmo di intelligenza artificiale può fallire: prendendo in considerazione per esempio la contornazione effettuata dal software Limbus sulla TC di centramento del paziente n°9 di questa tesi (paziente postoperatorio), il sistema ha presentato difficoltà nell'identificazione del volume corrispondente al bulbo penieno, probabilmente a causa dell'assenza della struttura radiologica "prostata" nella scansione TC di centramento che ha reso difficile il riconoscimento automatico dell'anatomia, portando alla contornazione del bulbo penieno all'interno del volume della vescica. Ciò comporta anche che la contornazione finale ottenuta dal software automatico debba essere sempre controllata e approvata dal Medico Radioterapista prima di procedere alla fase successiva del percorso radioterapico; in questo processo di revisione, ed eventuale ritocco del contorno degli organi critici, si inserisce anche il contributo del TSRM che può rappresentare un ulteriore supporto all'attività clinica del Medico Radioterapista.

#### Bibliografia

- 1. Vuga Michela, Guida alle terapie, Radioterapie, 2020. www.airc.it/cancro/affronta-la-malattia/guida-alle-terapie/radioterapia
- 2. Allegato 2 al Manuale di Qualità in Radioterapia ai sensi del DLgs 101/2020, Procedura operativa interna,"Valutazione possibili scenari di incidenti in RT", Rev.02: 2022, ULSS 5 Polesana.
- 3. Report ICRU 62: "Prescribing, Recording and Reporting Photon Beam Therapy", Journal of the ICRU, Vol OS-32 Issue 1, November1999.
- 4. Report ICRU 83: "Prescribing, Recording and Reporting Intensity-Modulated Photon-Beam Therapy", Journal of the ICRU, Vol 10 Issue 1, April 2010.
- 5. Guida per l'utente di Atlas-Based Autosegmentation, Elekta ABAS Versione 2.01, ID documento: LUGAAS0201-IT,Elekta 2013.
- 6. Limbus AI Inc, Limbus Contour, Software Used Manual, v1.6.0, 2022
- 7. F.A. Stewart et al., ICRP Publication 118:"ICRP Statement on Tissue Reactions / Early and Late Effects of Radiation in Normal Tissues and Organs – Threshold Doses for Tissue Reactions in a Radiation Protection Context", Annex ICRP 41(1/2), 2012.
- 8. Monaco Instructions for Use, Elekta Monaco Version 6.1.2, ID Document: E011492/09, 2022.
- 9. Intelligenza artificiale,il portale dedicato all'intelligenza Artificiale,www.intelligenzaartificiale.it/.
- 10. Wong J. et al., "Comparing deep learning-based auto-segmentation of organs at risk and clinical target volumes to expert inter-observer variability in radiotherapy planning", Radiotherapy and Oncology 144(2020) 152-158, PMID: 31812930.https://doi.org/10.1016/j.radonc.2019.10.019
- 11. Song Y. et al., "Young oncologists benefit more than experts from deep learning-based organs-at-risk contouring modeling in nasopharyngeal carcinoma radiotherapy: A multi-institution clinical study exploring

working experience and institute group style factor", Clinical and Translational Radiation Oncology 41(2023), PMID: 37251619

- 12. Urago Y. et al., "Evaluation of auto-segmentation accuracy of cloud-based artificial intelligence and atlas-based models",Radiation Oncology 2021, PMID:34503533. https://doi.org/10.1186/s13014-021-01896-1
- 13. Report ICRU 50: "Prescribing, Recording and Reporting Photon Beam Therapy", Journal of the ICRU, Vol OS-26 Issue 1, September 1993.
- 14. Martini, Tallitsch, Nath. Anatomia Umana. VII edizione EdiSES 2019.
- 15. AIRO, Volumi organi a rischio e constraints di dose, 2009.
- 16. AIRO, Verso i nuovi limiti di dose per OARs in radioterapia ipofrazionata, 2016.
- 17. Franzin Massimo, Compendio anatomia umana, Seconda edizione, Corso di Anatomia e Fisio-patologia.
- 18. Magnaldi S, Travan L, Dall'anatomia all'immagine, 2nd ed. Poletto, editor, Tries, 2006.
- 19. D'Aviero A. et al., "Clinical Validation of a Deep-Learning Segmentation Software in Head and Neck: An Early Analysis in a Developing Radiation Oncology Center",Int. J. Environ. Res, Public Health 2022, 19, 9057. https://doi.org/10.3390/ijerph19159057
- 20. Radici L., "Implementation of a Commercial Deep Learning-Based Auto Segmentation Software in Radiotherapy: Evaluation of Effectiveness and Impact on Workflow" , Life, 2022 12, 2088. https://doi.org/10.3390/life12122088
- 21. Kim N. et al., "Atlas-based auto-segmentation for postoperative radiotherapy planning in endometrial and cervical cancers", Radiation Oncology, 2020https://doi.org/10.1186/s13014-020-01562-y
- 22. Atlas-Based Autosegmentation Technical Reference, Version 3.00, Document ID: LRMAAS0001; 2014

### Ringraziamenti

In primis ringraziola mia relatrice Dott.ssa Elena Bellan e la correlatrice Dr.ssa Saide Di Biase, per l'aiuto, la pazienza e la disponibilità.

Grazie a tutto il personale delle unità operative dove ho svolto il percorso di tirocinio.

Infine ringrazio la mia famiglia, i miei amici e i colleghi di corso per avermi supportato e sopportato.